The Stata Journal  $(yyyy)$  vv, Number ii, pp. 1–48

# Updates to the ipfraking ecosystem

Stanislav Kolenikov Abt Associates stas kolenikov@abtassoc.com

Abstract. [Kolenikov](#page-45-0) [\(2014\)](#page-45-0) introduced the package ipfraking for iterative proportional fitting (raking) weight calibration procedures for complex survey designs. This article briefly describes the original package and updates to the core program, and documents additional programs that are used to support the process of creating survey weights in the authors' production code.

Keywords: st0001, survey, calibration, weights, raking

# 1 Introduction and background

Large scale social, behavioral and health data are often collected via complex survey designs that may involve stratification, multiple stages of selection and/or unequal probabilities of selection [\(Korn and Graubard 1995,](#page-46-0) [1999\)](#page-46-1). In an ideal setting, varying probabilities of selection are accounted for by using the Horvitz-Thompson estimator of the totals [\(Horvitz and Thompson 1952;](#page-45-1) [Thompson 1997\)](#page-46-2), and the remaining sampling fluctuations can be further ironed out by post-stratification [\(Holt and Smith 1979\)](#page-45-2). However, on top of the planned differences in probabilities of obtaining a response from a sampled unit, non-response is a practical problem that has been growing more acute in recent years [\(Groves et al. 2001;](#page-45-3) [Pew Research Center 2012\)](#page-46-3). The analysis weights that are provided along with the public use microdata by data collecting agencies are designed to account for unequal probabilities of selection, non-response, and other factors affecting imbalance between the population and the sample, thus making the analyses conducted on such microdata generalizable to the target population.

Earlier work [\(Kolenikov 2014\)](#page-45-0) introduced a Stata package called ipfraking that implements calibration of survey weights to known control totals to ensure that the resulting weighted data are representative of the population of interest. The process of calibration is aimed at aligning the sample totals of the key variables with those known for the population as a whole. The remainder of this section provides a condensed treatment of estimation with survey data using calibrated weights; a full description was provided in the previous paper.

For a given finite population U of units indexed  $i = 1, \ldots, N$ , the interests of survey statisticians often lie in estimating the population total of a variable Y

$$
T[Y] = \sum_{i \in \mathcal{U}} Y_i \tag{1}
$$

A sample S of n units indexed by  $j = 1, \ldots, n$  is taken from U. If the probability to select the *i*-th unit is known to be  $\pi_i$ , then the *probability weights*, or *design weights*,

c yyyy StataCorp LP st0001

<span id="page-0-0"></span>

are given by the inverse probability of selection:

$$
w_{di} = \pi_i^{-1} \tag{2}
$$

With these weights, an unbiased (design-based, non-parametric) estimator of the total [\(1\)](#page-0-0) is [\(Horvitz and Thompson 1952\)](#page-45-1)

$$
t[y] = \sum_{j \in \mathcal{S}} \frac{y_j}{\pi_j} \equiv \sum_{j \in \mathcal{S}} w_{dj} y_j,\tag{3}
$$

Probability weights protect the end user from potentially informative sampling designs, in which the probabilities of selection are correlated with outcomes, and the design-based methods generally ensure that inference can be generalized to the finite population even when the statistical models used by analysts and researchers are not specified correctly [\(Pfeffermann 1993;](#page-46-4) [Binder and Roberts 2003\)](#page-45-4).

Often, survey statisticians have auxiliary information on the units in the frame, and such information can be included it at the sampling stage to create more efficient designs. Unequal probabilities of selection are then controlled with probability weights, implemented as  $[pw=exp]$  in Stata (and can be permanently affixed to the data set with svyset command).

In many situations, however, usable information is not available beforehand, and may only appear in the collected data. For example, the census totals of the age and gender distribution of the population may exist, but age and gender of the sampled units is unknown until the survey measurement is taken on them. It is still possible to capitalize on this additional data by adjusting the weights in such a way that the reweighted data conforms to these known figures. The procedures to perform these reweighting steps are generally known as *weight calibration* (Deville and Särndal 1992; [Deville et al. 1993;](#page-45-6) [Kott 2006,](#page-46-5) [2009;](#page-46-6) Särndal 2007).

Suppose there are several (categorical) variables, referred to as control variables, that are available for both the population and the sample (age groups, race, gender, educational attainment, etc.). Weight calibration aims at adjusting the weights via an iterative optimization so that the *control totals* for the control variables  $\mathbf{x}_j = (x_{1j}, \ldots, x_{pj})$ , obtained with the calibrated weights  $w_{cj}$ , align with the known population totals:

<span id="page-1-0"></span>
$$
\sum_{j \in \mathcal{S}} w_{cj} \mathbf{x}_j = T[\mathbf{X}] \tag{4}
$$

where the right hand side, the population totals of the control variables, is assumed to be known from a census or a higher quality survey. Deville and Särndal [\(1992\)](#page-45-5) framed the problem of finding a suitable set of weights as that of constrained optimization with the control equations [\(4\)](#page-1-0) serving as constraints, and optimization targeted at making the discrepancy between the design weights  $w_{dj}$  and calibrated weights  $w_{cj}$  as close as possible, in a suitable sense.

The package ipfraking [\(Kolenikov 2014\)](#page-45-0) implements a popular calibration algorithm, known as iterated proportional fitting, or raking, which consists of iterative up-

dating (post-stratification) of each of the margins. (For an in-depth discussion of distinctions between raking and post-stratification, see [Kolenikov](#page-46-8) [\(2016\)](#page-46-8).) Since 2014, the continuing code development resulted in additional features that this update documents.

# 2 Updates to ipfraking program and package

Listed below is the full syntax, and new features are discussed in a dedicated section.

## 2.1 Syntax of ipfraking

```
ipfraking -

if  -
 in  -
 weight 
, ctotal(matname [matname . . . ]) -

  generate(newvarname) replace double iterate(\#) tolerance(\#)
  ctrltolerance(\#) trace nodivergence trimhials(\#) trimhirel(\#)trimloabs(#) trimlorel(#) trimfrequency(once|sometimes|often) double
  meta nograph
```
Note that the weight statement  $[pw=varname]$  is required, and must contain the initial weights.

## Required options

 $\text{ctotal}(matname \ [matname \ ...])$  supplies the names of the matrices that contain the control totals, as well as meta-data about the variables to be used in calibration.

## ❑ Technical note

The row and column names of the control total matrices (see [P] matrix rownames) should be formatted as follows.

- rownames: the name of the control variable
- colnames: the values the control variables takes
- coleq: the name of the variable for which total is computed; typically it is identically equal to 1.

 $\Box$ 

generate(newvarname) contains the name of the new variable to contain the raked weights.

replace indicates that the weight variable supplied in the  $[pw=varname]$  expression should be overwritten with the new weights.

One and only one of generate() or replace must be specified.

## Linear calibration

linear requests linear calibration of weights.

## Options to control convergence

 $\text{tolerance}(\#)$  defines convergence criteria (the change of weights from one iteration to next). The default is  $10^{-6}$ .

iterate( $\#$ ) specifies the maximum number of iterations. The default is 2000.

- nodivergence overrides the check that the change in weights is greater at the current iteration than in the previous one, i.e., ignores this termination condition. It is generally recommended, especially in calibration with simultaneous trimming.
- ctrltolerance( $\#$ ) defines the criterion to assess the accuracy of the control totals. It does not impact iterations or convergence criteria, but rather only triggers alerts in the output. The default value is  $10^{-6}$ .

trace requests a trace plot to be added.

## Trimming options

By default, no weight trimming is applied. To reduce variability of weights and potential design effects, the following options can be specified.

- trimhiabs  $(\#)$  specifies the upper bound U on the greatest value of the raked weights. The weights that exceed this value will be trimmed down, so that  $w_{3j} \leq U$  for every  $j \in \mathcal{S}$ .
- trimhirel( $\#$ ) specifies the upper bound u on the adjustment factor over the baseline weight. The weights that exceed the baseline times this value will be trimmed down, so that  $w_{3j} \leq uw_{1j}$  for every  $j \in \mathcal{S}$ .
- trimloabs( $\#$ ) specifies the lower bound L on the smallest value of the raked weights. The weights that are smaller than this value will be increased, so that  $w_{3j} \geq L$  for every  $j \in \mathcal{S}$ .
- trimlorel( $\#$ ) specifies the lower bound l on the adjustment factor over the baseline weight. The weights that are smaller than the baseline times this value will be increased, so that  $w_{3j} \geq lw_{1j}$  for every  $j \in \mathcal{S}$ .
- trimfreqency(keyword) specifies when the trimming operations are to be performed. The following keywords are recognized:

often means that trimming will be performed after each marginal adjustment.

sometimes means that trimming will be performed after a full set of variables has been used for post-stratification. This is the default behavior if any of the numeric trimming options above are specified.

once means that trimming will be performed after the raking process is declared to have converged.

The numeric trimming options trimhiabs( $\#$ ), trimhirel( $\#$ ), trimloabs( $\#$ ),  $\text{trimlore1}(\#)$  can be specified in any combination, or entirely omitted to produce untrimmed weights.

## Miscellaneous options

- double specifies that the new variable named in generate() option should be generated as double type. See [D] data types.
- meta puts information taken by ipfraking as inputs and produced throughout the process into characteristics stored with the variable specified in generate() option. See details in Section [2.2.](#page-4-0)
- nograph omits the histogram of the calibrated weights, which can be used to speed up ipfraking (e.g., in replicate weight production).

## <span id="page-4-0"></span>2.2 New features of ipfraking

Reporting of results and errors by ipfraking was improved in several directions.

- 1. The discrepancy for the worst fitting category is now being reported.
- 2. The number of trimmed observations is reported.
- 3. If ipfraking determines that the categories do not match in the control totals received from ctotals() and those found in the data, a full listing of categories is provided, and the categories not found in one or the other are explicitly shown.

Linear calibration (Case 1 of Deville and Särndal  $(1992)$ ) is provided with linear option. The weights are calculated analytically:

$$
w_{j,\text{lin}} = w_{dj}(1 + \mathbf{x}'_j \lambda), \quad \lambda = \left(\sum_{j \in S} w_{dj} \mathbf{x}_j \mathbf{x}'_j\right)^{-1} (T[\mathbf{X}] - t[X]) \tag{5}
$$

Since no iterative optimization is required, linear calibration works very fast. However it has an undesirable artefact of potentially producing negative weights, as the range of weights is not controlled. (As raking works by multiplying the currents weights by positive factors, if the input weights are all positive, the output weights will be positive as well.) Negative weights are not allowed by the official svy commands or commands that work with [pweights]. In many tasks, running linear weights first, pulling up the negative and small positive weights (replace weight  $= 1$  if weight  $\leq 1$ ) and re-raking using the "proper" iterative proportional fitting runs faster than raking from scratch. An example of linearly calibrated weights is given below in Section [5.](#page-43-0)

Option meta saves more information in characteristics of the calibrated weight variables. Using Example 3 from [Kolenikov](#page-45-0) [\(2014\)](#page-45-0) with trimming options, we have:

. capture drop rakedwgt3 . ipfraking [pw=finalwgt], gen( rakedwgt3 ) /// > ctotal( ACS2011\_sex\_age Census2011\_region Census2011\_race ) /// > trimhiabs(200000) trimloabs(2000) meta Iteration 1, max rel difference of raked weights = 14.95826 Iteration 2, max rel difference of raked weights = .21474256 Iteration 3, max rel difference of raked weights = .02754514 Iteration 4, max rel difference of raked weights = .00511347 Iteration 5, max rel difference of raked weights = .00095888 Iteration 6, max rel difference of raked weights = .00018036 Iteration 7, max rel difference of raked weights = .00003391 Iteration 8, max rel difference of raked weights = 6.377e-06 Iteration 9, max rel difference of raked weights = 1.199e-06 Iteration 10, max rel difference of raked weights = 2.254e-07 The worst relative discrepancy of 3.0e-08 is observed for race == 3 Target value = 20053682; achieved value = 20053682 Trimmed due to the upper absolute limit: 5 weights.

Summary of the weight changes

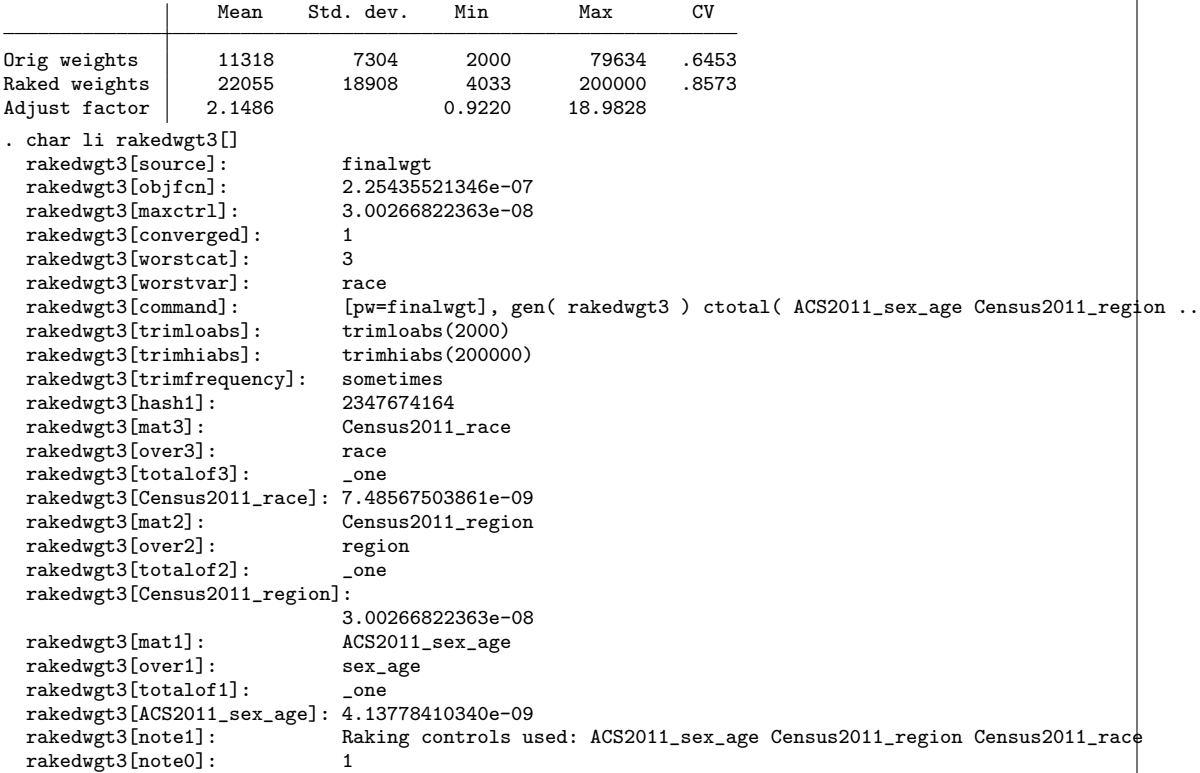

The following characteristics are stored with the newly created weight variable (see [P] char).

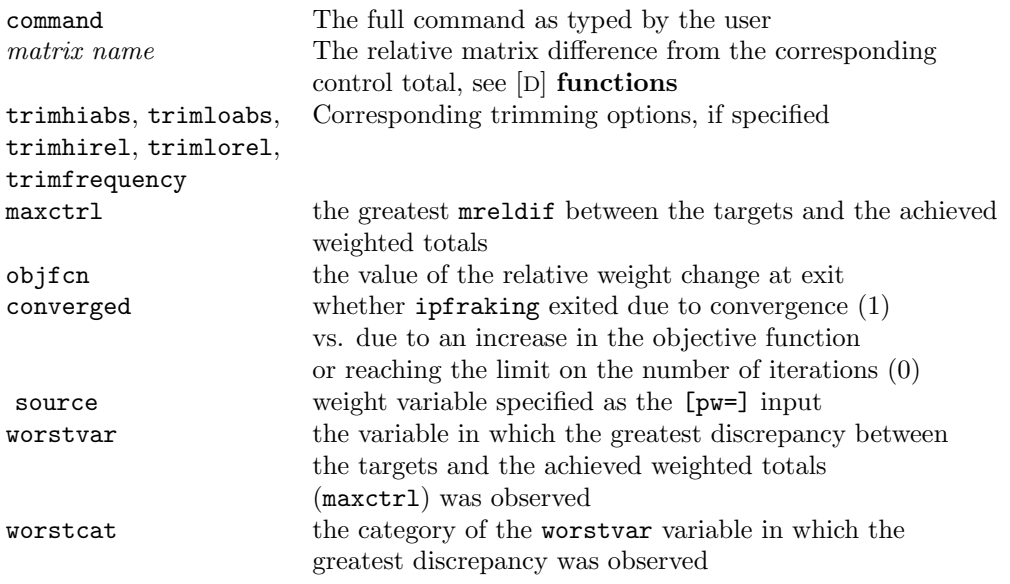

For the control total matrices  $\# = 1, 2, \ldots$ , the following meta-information is stored.

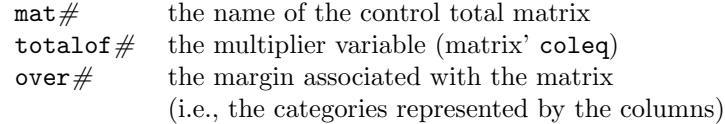

Also, ipfraking stores the notes regarding the control matrices used, and which of the margins did not match the control totals, if any. See [D] notes.

## 2.3 Additional examples

[Kolenikov and Hammer](#page-46-9) [\(2015\)](#page-46-9) demonstrate how to solve the problem of creating weights that are constant within a larger unit (e.g., in a household survey, it may be desirable that all individuals within a household have the same weight). They achieve this as follows:

- 1. Control totals are defined at the individual level.
- 2. At the household level, the weighting multipliers are defined for each individual level control category as the number of individuals in a household that have the requisite demographic characteristics.
- 3. Raking is performed at the household level.
- 4. The resulting weights are assigned to every individual in the household.

## <span id="page-7-0"></span>2.4 Utility programs

The original package ipfraking provided two additional utility programs, mat2do and xls2row. The former was updated to provide notimestamp option to omit the time stamps (which tend to unnecessarily throw off the project building and revision control systems). An additional utility program whatsdeff was added to compute the design effects and margins of error, common tasks associated with describing survey weights. Specifically, the Transparency Initiative of the American Association for Public Opinion Research [\(AAPOR 2014\)](#page-45-7) requires that

For probability samples, the estimates of sampling error will be reported, and the discussion will state whether or not the reported margins of sampling error or statistical analyses have been adjusted for the design effect due to weighting, clustering, or other factors.

whatsdeff  $weight\_variable\; \lceil \; if \; \rceil \; \lceil \; in \rceil$  ,  $\lceil \; \; \texttt{by}(\textit{varlist}) \; \; \rceil$ 

The utility program whatsdeff calculates the apparent design effect due to unequal weighting,

 $\mathrm{DEF}_{\mathrm{UWE}} = 1 + CV_{w}^{2} = 1 + \mathrm{r}(\mathtt{Var})/(\mathrm{r}(\mathtt{mean}))$ ^2

using the returned values from summarize  $weight\_variable$  (see help return). Additionally, it reports the effective sample size,  $n/\text{DEFF}_{\text{UWE}}$ , and also returns the margins of error for the sample proportions that estimate the population proportions of 10% and 50%.

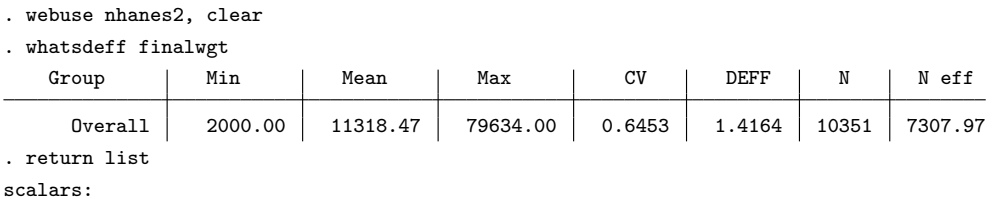

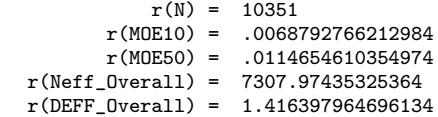

Design effects can also be broken down by a categorical variable:

#### . whatsdeff finalwgt, by(sex)

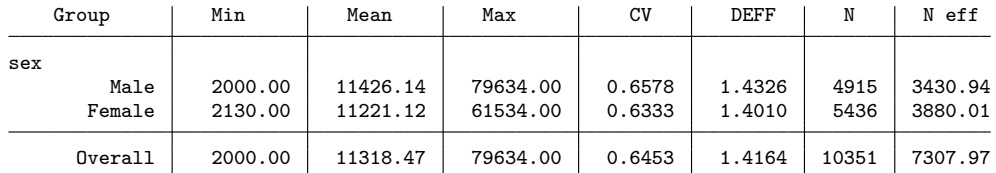

```
S. Kolenikov 9
    . return list
    scalars:
                  r(N) = 10351r(MOE10) = .0068792766212984
               r(M0E50) = .0114654610354974r(Neff_Overall) = 7307.97435325364
          r(DEFF_Overall) = 1.416397964696134
          r(Neff_Female) = 3880.00710397866
          r(DEFF_Female) = 1.40102836266093
            r(Neff_Male) = 3430.938195872213
            r(DEFF Male) = 1.432552765279559
```
## 2.5 New programs in the package

Two new programs are added to the package: ipfraking report and wgtcellcollapse, and are documented in the subsequent sections of this article. The former provides reports on the raked weights, including summaries of the data with no weights, with the input weights, and with the calibrated weights. The latter creates a mostly automated flow of collapsing weighting cells that are too detailed (and hence have low sample sizes).

# 3 Excel reports on raked weights: ipfraking\_report

```
ipfraking_report using filename , raked_weight(varname) [matrices(namelist) by(varlist) xls replace force \vert
```
The utility command ipfraking report produces a detailed report describing the raked weights, and places it into *filename*.dta file (or, if xls option is specified, both filename.dta and filename.xls files).

Along the way, ipfraking report runs a regression of the log raking ratio  $w_{3i}/w_{1i}$ on the calibration variables. This regression is expected to have  $R^2$  equal to or very close to 1, and residual variance equal to or very close to zero. This naturally produces obscenely high t-test values, but the purpose of this regression is not in establishing "significance" of any variable in explaining the outcome (which we know to be predicted with near certainty). Instead, the regression coefficients provide insights regarding which categories received greater vs. smaller adjustments (which in turn indicate lower response or coverage rates for the corresponding population subgroups). Conversely, control variables that are associated with relatively similar adjustment factors may be contributing relatively little to the weight adjustment, and may be candidates for removal from the list of control totals.

Using the working example from [Kolenikov](#page-45-0) [\(2014\)](#page-45-0), the example regression output is:

. ipfraking\_report using rakedwgt3-report, raked\_weight(rakedwgt3) replace by(\_one) Margin variable sex\_age (total variable: \_one; categories: 11 12 13 21 22 23). Margin variable region (total variable: \_one; categories: 1 2 3 4). Margin variable race (total variable: \_one; categories: 1 2 3). Auxiliary variable \_one (categories: 1).

file rakedwgt3-report.dta saved

| Source    | SS          | df        | ΜS                   |              | Number of obs<br>$=$ | 10,351      |
|-----------|-------------|-----------|----------------------|--------------|----------------------|-------------|
|           |             |           |                      | F(10, 10340) | >                    | 99999.00    |
| Model     | 2086.13859  | 10        | 208.613859           | $Prob$ > $F$ | $=$                  | 0.0000      |
| Residual  | .78315703   | 10,340    | .000075741           | R-squared    | =                    | 0.9996      |
|           |             |           |                      |              | Adj R-squared<br>$=$ | 0.9996      |
| Total     | 2086.92175  | 10,350    | .201634952           | Root MSE     | $=$                  | .0087       |
| 000003    | Coef.       | Std. Err. | t                    | P>  t        | [95% Conf. Interval] |             |
| sex_age   |             |           |                      |              |                      |             |
| 11        | .0644365    | .0002775  | 232.21               | 0.000        | .0638925             | .0649804    |
| 12        | .4545577    | .0003154  | 1441.25              | 0.000        | .4539395             | .455176     |
| 13        | .6782466    | .0002804  | 2418.71              | 0.000        | .6776969             | .6787963    |
| 22        | .3966406    | .0003049  | 1300.84              | 0.000        | .3960429             | .3972383    |
| 23        | .7304392    | .0002726  | 2679.97              | 0.000        | .7299049             | .7309734    |
| region    |             |           |                      |              |                      |             |
| <b>NE</b> | $-.4455127$ |           | .0002536 -1756.49    | 0.000        | $-.4460099$          | $-.4450155$ |
| МW        | $-.4428144$ |           | .0002335 -1896.53    | 0.000        | $-.4432721$          | $-.4423567$ |
| W         | $-.6672675$ |           | $.0002407 - 2772.21$ | 0.000        | $-.6677393$          | $-.6667957$ |
| race      |             |           |                      |              |                      |             |
| Black     | .3360321    | .0002848  | 1180.08              | 0.000        | .3354739             | .3365902    |
| Other     | 1.613276    | .0006303  | 2559.34              | 0.000        | 1.612041             | 1.614512    |
| $\_cons$  | .5864801    | .0002455  | 2388.48              | 0.000        | .5859988             | .5869614    |

Raking adjustments for sex\_age variable: the smallest was 1.798 for category 21 (21) the greatest was 3.732 for category 23 (23) Raking adjustments for region variable  $(1=NE, 2=MW, 3=S, 4=W)$ :<br>the smallest was 0.922 for category 4 (W) 0.922 for category 4  $(W)$ the greatest was 1.798 for category 3 (S) Raking adjustments for race variable (1=white, 2=black, 3=other): the smallest was 1.798 for category 1 (White)<br>the greatest was 9.023 for category 3 (Other) 9.023 for category 3 (Other)

It looks like ipfraking had to make greater adjustments to the weights of older females (sex age==23, i.e., sex==2 & age==3; the adjustment factor for this category was 3.732 vs. the low of 1.798 for young women), and especially other race individuals (the adjustment factor was 9.023, vs. 1.798 for the whites). The diagnostic value is in the differences in the adjustment factors with the same variable; since no attempt is being made to average across the population or the sample or to assign the "base" variable, the absolute reported values of the adjustment factors may not be meaningful. In the example above, 1.798 figures both as the greatest adjustment factor of the region variable, and as the lowest adjustment factor for the race and sex-by-age interaction. As is easily seen from regression output, this value is the exponent of the intercept 1.798=exp(0.586). Since all of the "estimates" of the region specific coefficients are negative, the lowest reported value is less than this baseline value. Since all of the

"estimates" of the race and sex-by-age indicators are positive, all the category-specific adjustment factors are greater than this baseline value. This is an interplay of the base categories, and the differences in the demographic composition within each category of a control total variable vis-a-vis other weighting variables.

## 3.1 Options of ipfraking report

- raked weight (varname) specifies the name of the raked weight variable to create the report for. This is a required option.
- $matrices$  ( $namelist$ ) specifies a list of matrices (formatted as the matrices supplied to ctotal() option of ipfraking) to produce weighting reports for. In particular, the variables and their categories are picked up from these matrices; and the control totals/proportions are compared to those defined by the weight being reported on.
- $by$  (*varlist*) specifies a list of additional variables for which the weights are to be tabulated in the raking weights report. The difference with the matrices() option is that the control totals for these variables may not be known (or may not be relevant). In particular, by (\_one), where \_one is identically one, will produce the overall report.
- xls requests exporting the report to an Excel file.
- replace specifies that the files produced by ipfraking report (i.e., the .dta and the .xls file if xls option is specified) should be overwritten.
- force requires that a variable that may be found repeatedly (between the calibration variables supplied originally to ipfraking, the variables found in the independent total matrices(), and the variables without the control totals provided in by() option) is processed every time it is encountered. (Otherwise, it is only processed once.)

## 3.2 Variables in the raking report

The raking report file contains the following variables.

(Continued on next page)

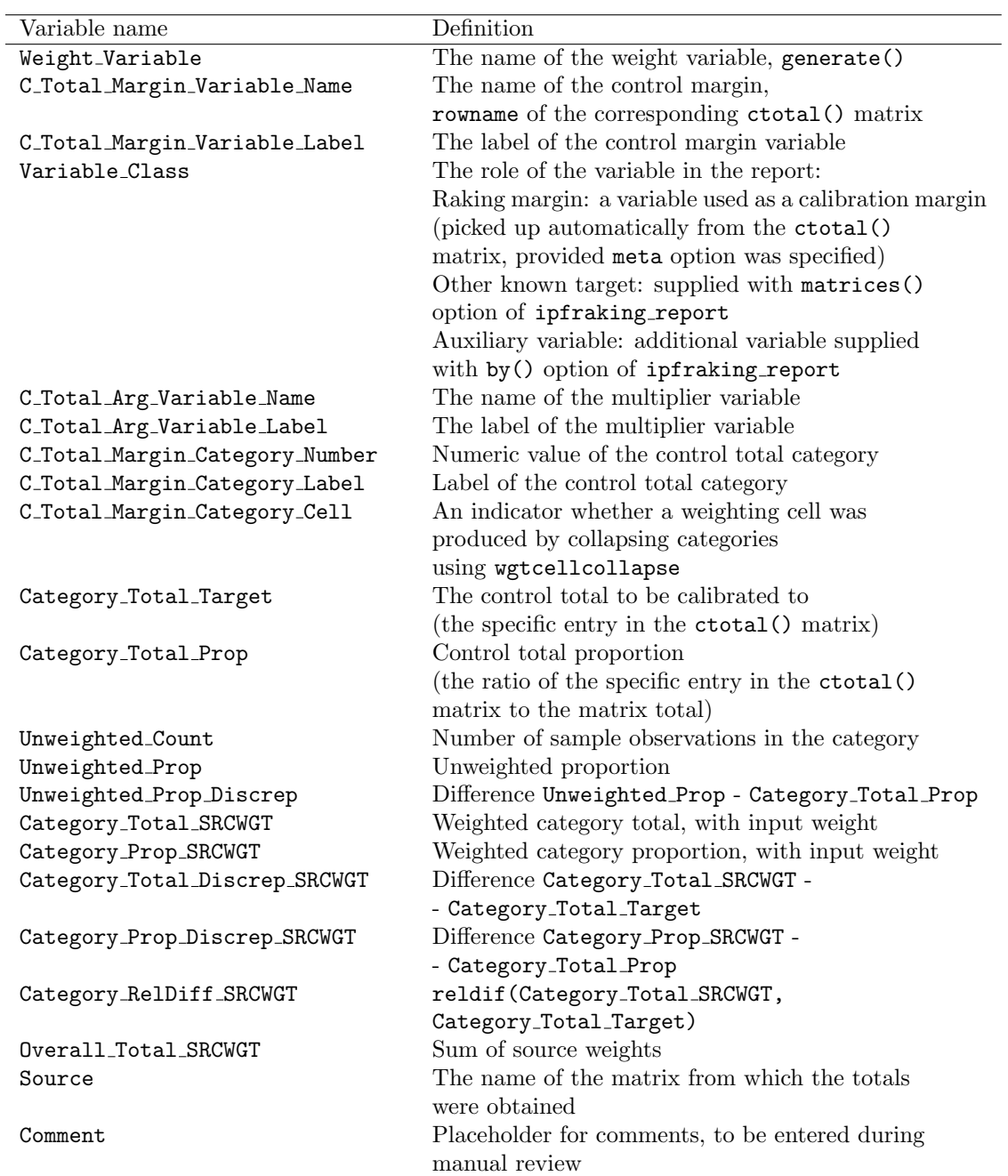

For each of the input weights (SRCWGT suffix), raked weights (RKDWGT suffix) and raking ratio (the ratio of raked and input weights, RKDRATIO suffix), the following summaries are provided.

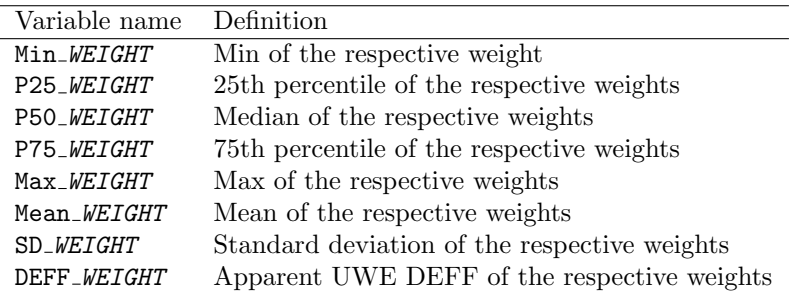

## 3.3 Example

Continuing with the example of calibration by region, race, and sex-by-age interaction, a glimpse of the raking report looks as follows.

```
. use rakedwgt3-report, clear
(Weighting report on rakedwgt3)
. list C_Total_Margin_Variable_Name C_Total_Margin_Category_Label ///
> Category_Total_Target Category_Total_RKDWGT DEFF_SRCWGT DEFF_RKDWGT , ///<br>> sepby( C Total Margin Variable Name )
           > sepby( C_Total_Margin_Variable_Name )
```
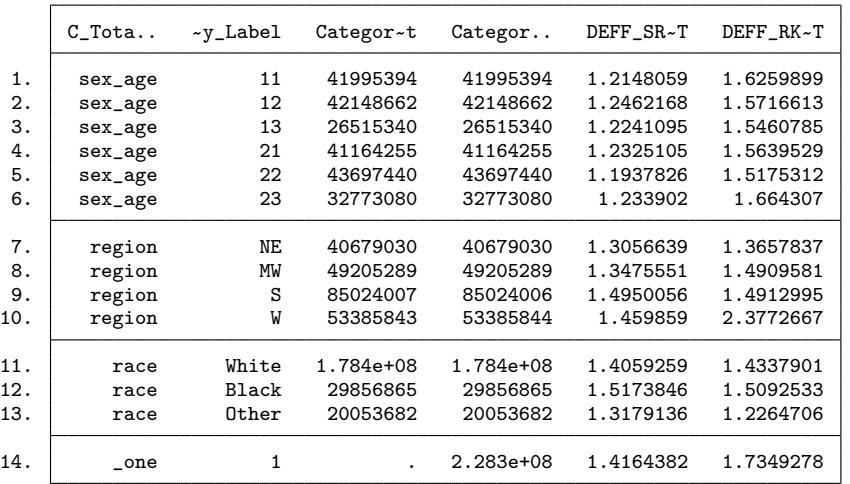

The last line, corresponding to the auxiliary variable **one** identically equal to 1 (this variable was present in the data set as it was used by ipfraking as a multiplier)do "C:.bib" , contains summaries for the sample as a whole. It is always recommended to include it (note the use of ipfraking report,  $\dots$  by ( $\circ$ one) option in the syntax in the previous section.)

Functionality of ipfraking report is aimed at manual quality control review, which typically involves (i) categories with raking factors that differ the most (in the output), and (ii) the resulting report file in Excel, although for some aspects of automated quality control, it can be useful, as well.

# 4 Collapsing weighting cells: wgtcellcollapse

An additional new component of ipfraking package is a tool to semi-automatically collapse weighting cells, in order to achieve a required minimal size of the weighting cell. (A typical recommendation is to have cells of size 30 to 50.)

wgtcellcollapse  $task \; \lceil \; if \; \rceil \; \lceil \; in \rceil$  ,  $\lceil \; task\_options \rceil$ 

where *task* is one of:

define to define collapsing rules explicitly

sequence to create collapsing rules for a sequence of categories

report to list the currently defined collapsing rules

candidate to find rules applicable to a given category

collapse to perform cell collapsing

label to label collapsed cells using the original labels after wgtcellcollapse collapse

## 4.1 Syntax of wgtcellcollapse report

```
<code>wgtcellcollapse report</code> , <code><u>variables(varlist) \lceil break</u> \rceil</code>
```
 $variables(varlist)$  is the list of variables for which the collapsing rules are to be reported

break requires wgtcellcollapse report to exit with error when technical inconsistencies are encountered

## 4.2 Syntax of wgtcellcollapse define

```
wgtcellcollapse define , \underline{\mathtt{var}}iables(\mathit{varlist})\; \left[\; \; \mathtt{from}(\mathit{numlist}) \; \; \mathtt{to}(\#) \right]label(string) max(#) clear ]
```
variables (*varlist*) is the list of variables for which the collapsing rule can be used from( $numlist$ ) is the list of categories that can be collapsed according to this rule  $\text{to}(\#)$  is the numeric value of the new, collapsed category

 $label(string)$  is the value label to be attached to the new, collapsed category  $\max(\#)$  overrides the automatically determined max value of the collapsed variable clear clears all the rules currently defined

Let us demonstrate the two subcommands introduced so far with the following toy example.

```
. clear
.
. set obs 4
number of observations (_N) was 0, now 4
.
. gen byte x = \_n.
. label define x_lbl 1 "One" 2 "Two" 3 "Three" 4 "Four"
.
. label values x x_lbl
.
. wgtcellcollapse define, var(x) from(1 2 3) to(123)
.
. wgtcellcollapse report, var(x)
Rule (1): collapse together
 x == 1 (0ne)
  x == 2 (Two)
  x == 3 (Three)
  into x == 123 (123)
  WARNING: unlabeled value x == 123
```
For automated quality control purposes, break option of wgtcellcollapse report can be used to abort the execution when technical deficiencies in the rules or in the data are encountered. In the above example, the label of the new category 123 was not defined. Should the break option be specified, this would be considered a serious enough deficiency to stop:

```
. wgtcellcollapse report, var(x) break
Rule (1): collapse together
 x == 1 (One)
 x == 2 (Two)
 x == 3 (Three)
 into x == 123 (123)
 ERROR: unlabeled value x == 123
assertion is false
r(9);
.
. wgtcellcollapse define, var(x) clear
.
. wgtcellcollapse define, var(x) from(1 2 3) to(123) label("One through three")
.
. wgtcellcollapse report, var(x) break
Rule (1): collapse together
 x == 1 (One)
 x == 2 (Two)
 x == 3 (Three)
 into x == 123 (One through three)
```
#### 16 **Raking survey data: updates Raking survey data: updates**

## 4.3 Syntax of wgtcellcollapse sequence

wgtcellcollapse sequence, variables(varlist) from(numlist) depth( $\#$ )

 $variable(s(\textit{variables})$  is the list of variables for which the collapsing rule can be used

from( $numlist$ ) is the sequence of values from which the plausible subsequences can be constructed

 $depth(\neq)$  is the maximum number of the original categories that can be collapsed

Continuing with the toy example introduced above, here is an example of moderate length sequences to collapse categories:

```
. clear
. set obs 4
number of observations (_N) was 0, now 4
. gen byte x = _n
. label define x_lbl 1 "One" 2 "Two" 3 "Three" 4 "Four"
. label values x x_lbl
. wgtcellcollapse sequence, var(x) from(1 2 3 4) depth(3)
. wgtcellcollapse report, var(x)
Rule (1): collapse together
 x == 1 (One)
 x == 2 (Two)
 into x == 212 (One to Two)
Rule (2): collapse together
 x == 2 (Two)
 x == 3 (Three)
 into x == 223 (Two to Three)
Rule (3): collapse together
 x == 3 (Three)
 x == 4 (Four)
 into x == 234 (Three to Four)
Rule (4): collapse together
 x == 1 (One)
 x == 2 (Two)
 x == 3 (Three)
 into x == 313 (One to Three)
Rule (5): collapse together
 x == 1 (One)
 x == 223 (Two to Three)
 into x == 313 (One to Three)
Rule (6): collapse together
 x == 3 (Three)
 x == 212 (One to Two)
 into x == 313 (One to Three)
```
(Continued on next page)

```
Rule (7): collapse together
 x == 2 (Two)
 x == 3 (Three)
 x == 4 (Four)
 into x == 324 (Two to Four)
Rule (8): collapse together
 x == 2 (Two)
 x == 234 (Three to Four)
 into x = 324 (Two to Four)
Rule (9): collapse together
 x == 4 (Four)
 x == 223 (Two to Three)
 into x = 324 (Two to Four)
```
Note how wgtcellcollapse sequence automatically created labels for the collapsed cells.

When creating sequential collapses, wgtcellcollapse sequence uses the following conventions in creating the new categories:

- First comes the length of the collapsed subsequence (up to  $depth(\#)$ ).
- Then comes the starting value of the category in the subsequence (padded by zeroes as needed).
- Then comes the ending value of the category in the subsequence (padded by zeroes as needed).

In the example above, rules 7 through 9 lead to collapsing into the new category 324. This should be interpreted as "the subsequence of length 3 that starts with category 2 and ends with category 4". A numeric value of the collapsed category that reads like 50412 means "the subsequence of length 5 that starts with category 4 and ends with category 12". In that second example, wgtcellcollapse sequence padded the value of 4 with an additional zero, so that the length of resulting collapsed category value is always (of digits of the sequence length)  $+$  twice (of digits of the greatest source category).

Note that wgtcellcollapse sequence respects the order in which the categories are supplied in the from() option, and does not sort them. If the categories are supplied in the order 2, 4, 1 and 3, then wgtcellcollapse sequence would collapse 2 with 4, 4 with 1, and 1 with 3:

```
. wgtcellcollapse define, var(x) clear
. wgtcellcollapse sequence, var(x) from(2 4 1 3) depth(2)
. wgtcellcollapse report, var(x)
Rule (1): collapse together
 x == 2 (Two)
 x == 4 (Four)
 into x == 224 (Two to Four)
```

```
Rule (2): collapse together
 x == 4 (Four)
 x == 1 (One)
 into x == 241 (Four to One)
Rule (3): collapse together
 x == 1 (One)
 x == 3 (Three)
 into x == 213 (One to Three)
```
## 4.4 Syntax of wgtcellcollapse candidate

wgtcellcollapse candidate ,  $\texttt{variable}$  ( $\textit{varname}$ ) category( $\#$ )  $\left[\begin{array}{c}\max \# \end{array}\right]$ variable(varname) is the variable whose collapsing rules are to be searched category  $(\#)$  is the category for which the candidate rules are to be identified  $\max(\#)$  is the maximum value of the categories in the candidate rules to be returned

The rules found are quietly returned through the mechanism of sreturn, see [P] return, as they are intended to stay in memory sufficiently long for wgtcellcollapse collapse to evaluate each rule. Going back to the example from the previous section with sequential collapses of depth 3, we can identify the following candidates for categories 2, 212 (collapsed values of 1 and 2), and a non-existent category of 55:

```
. wgtcellcollapse candidate, var(x) cat(2)
. sreturn list
macros:
           s(goodrule) : "1 2 4 7 8"
              s(rule8) : "2:234=324"
              s(rule7) : "2:3:4=324"
              s(rule4) : "1:2:3=313"
              s(rule2) : "2:3=223"
              s(rule1) : "1:2=212"
               s(cat) : "2"
                 s(x) : "x"
. wgtcellcollapse candidate, var(x) cat(2) max(9)
. sreturn list
macros:
           s(goodrule) : "1 2 4 7"
              s(rule7) : "2:3:4=324"
              s(rule4) : "1:2:3=313"
              s(rule2) : "2:3=223"
              s(rule1) : "1:2=212"
                s(cat) : "2"
                 s(x): "x"
```
(Continued on next page)

```
S. Kolenikov 19
    . wgtcellcollapse candidate, var(x) cat(212)
    . sreturn list
    macros:
             s(goodrule) : "6"
               s(rule6) : "3:212=313"
                s(cat) : "212"
                  s(x): "x"
    . wgtcellcollapse candidate, var(x) cat(55)
    . sreturn list
    macros:
                s(cat) : "55"
                  s(x) : "x"
```
In the second call to the option max(9) was used to restrict the returned rules to the rules that deal with the original categories only (so rule 8 that involved a collapsed category 234 was omitted). In the third call, a list of rules that involve a collapsed category cat(212) was requested. Requests for nonexisting categories are not considered errors, but simply produce empty lists of "good rules".

## 4.5 Syntax of wgtcellcollapse label

<code>wgtcellcollapse label</code> , <code><u>variable( $\emph{varname})$   $\,$  <code>verbose force</code>  $\,$  <code> $\,$  </code></code></u>

variable(varname) is the collapsed variable to be labeled.

verbose outputs the labeling results. There may be a lot of output.

force instructs wgtcellcollapse label to only use categories present in the data.

Example is given in section [4.7](#page-42-0) below.

## 4.6 Syntax of wgtcellcollapse collapse

```
wgtcellcollapse collapse \lceil \textit{if} \rceil \lceil \textit{in} \rceil, \text{ variables}(\textit{varlist}) mincellsize(#)
    \texttt{saving}(\textit{dofile_name}) \; \mid \; \texttt{generate}(\textit{newvarname}) replace append
   feed(varname) strict sort(varlist) run maxpass(#) maxcategory(#)
   zeroes(numlist) greedy
```
- variables(varlist) provides the list of variables whose cells are to be collapsed. When more than one variable is specified, wgtcellcollapse collapse proceeds from right to left, i.e., first attempts to collapse the rightmost variable.
- mincellsize( $#$ ) specifies the minimum cell size for the collapsed cells. For most weighting purposes, values of 30 to 50 can be recommended.

generate(newvarname) specifies the name of the collapsed variable to be created.

feed(varname) provides the name of an already existing collapsed variable.

- strict modifies the behavior of wgtcellcollapse collapse so that only collapsing rules for which all participating categories have nonzero counts are utilized.
- sort (*varlist*) sorts the data set before proceeding to collapse the cell. The default sort order is in terms of the values of the collapsed variable. A different sort order may produce a different set of collapsed cell when cells are tied on size.
- $maxpass(\#)$  specifies the maximum number of passes through the data set. The default value is 10000.
- $maxcategory(\#)$  is the maximum category value of the variable being collapsed. It is passed to the internal calls to wgtcellcollapse candidate, see above.
- zeroes(*numlist*) provides a list of the categories of the collapsed variable that may have zero counts in the data.
- greedy modifies the behavior wgtcellcollapse collapse to prefer the rules that collapse the maximum number of categories.

Options to deal with the do-file to write the collapsing code to:

saving  $(dofile_name)$  specifies the name of the do-file that will contain the cell collapsing code.

replace overwrites the do-file if one exists.

append appends the code to the existing do-file.

run specifies that the do-file created is run upon completion. This option is typically specified with most runs.

The primary intent of wgtcellcollapse collapse is to create the code that can be utilized in both a survey data file and a population targets data file that are assumed to have identically named variables. Thus it does not only manipulate the data in the memory and collapses the cells, but also produces the do-file code that can be recycled in automated weight production. To that effect, when a do-file is created with the replace and saving() options, the user needs to specify generate() option to provide the name of the collapsed variable; and when the said do-file is appended with the the append and saving() options, the name of that variable is provided with the feed() option.

The algorithm by which wgtcellcollapse collapse identifies the cells to be collapsed uses a variation of greedy search. It first identifies the cells with the lowest (positive) counts; finds the candidate rules for the variable(s) to be collapsed; evaluates the counts of the collapsed cells across all these candidate rules; and uses the rule that produces the smallest size of the collapsed cell across all applicable rules. So when it finds several rules that are applicable to the cell being currently processed that has a size of 5, and the candidate rules produce cells of sizes 7, 10 and 15, wgtcellcollapse collapse will use the rule that produces the cell of size 7. The algorithm runs until all cells have sizes of at least mincellsize( $\#$ ) or until maxpass( $\#$ ) passes through the

data are executed. In real world situations with missing data, this basic algorithm often produces inconsistent results, generally because it fails to identify empty cells, or fully track the cells that have already been collapsed. For that reason, a number of options are provided to modify its behavior. Section [4.7](#page-20-0) will demonstrate the typical failures, and the ways to overcome them.

Hint 1. Since wgtcellcollapse collapse works with the sample data, it will not be able to identify categories that are not observed in the sample (e.g., rare categories), but may be present in the population. This will lead to errors at the raking stage, when the control total matrices have more categories than the data, forcing ipfraking to stop. To help with that, the option zeroes() allows the user to pass the categories of the variables that are known to exist in the population but not in the sample.

Hint 2. The behavior of wgtcellcollapse collapse, zeroes() may still not be satisfactory. As it evaluates the sample sizes of the collapsed cells across a number of candidate rules that involve zero cells, it may pick up the rule with lowest number, and that rule may as well leave some other candidate rules with zero cells untouched. This creates problems when wgtcellcollapse collapse returns to those untouched cells, and looks for the existing cells to collapse them with, creating collapsing rules with breaks in the sequences. To improve upon that behavior, option greedy makes wgtcellcollapse collapse look for a rule that has as many categories as possible, thus collapsing as many categories with zero counts in one pass as it can.

Hint 3. Other than for dealing with zero cells, the option strict should be specified most of the time. It effectively makes sure that the candidate rules correspond to the actual data.

Hint 4. If you want to guarantee some specific combination of cells to be collapsed by wgtcellcollapse collapse, the most reliable way is to explicitly identify them with the *if* condition, and specify a very large cell size like  $min$ cellsize(10000) so that wgtcellcollapse collapse makes every possible effort to collapse those cells. Since the resulting cell(s) will fall short of that size, the program will exit with a complaint that this size could not be achieved, but hopefully the cells will be collapsed as needed.

## <span id="page-20-0"></span>4.7 Extended motivating example

The primary purpose of developing wgtcellcollapse and adding it to the ipfraking suite was to address the need to collapse cells of the margin variables so that each cell has a minimum sample size; and to do so in a way that can be easily made consistent between a sample data and the population targets data. The problem arises when some of the target variables have dozens of categories, most of which have small counts. Example where such needs arise include:

- transportation surveys, where many stations will have low counts of boardings and especially alightings;
- country of origin variables in household surveys, where most countries will have

very low counts;

• continuous age variables which can be collapsed into age groups differently for the different races.

The workflow of wgtcellcollapse is demonstrated with the following simulated transportation data set of trips along a commuter metro line composed of 21 stations:

```
. use stations, clear
. list station_id, sep(0)
                       station_id
  1. 1. Alewife
  2. 2. Brookline<br>3. 3. Carmenton
                    8. Carmenton
  4. 11. Dogville<br>5. 18. East End
  5. 18. East End<br>6. 24. Framington
  6. 24. Framington<br>7. 26. Grand Junction
  7. 26. Grand Junction<br>8. 30. High Point
  8. 30. High Point<br>9. 36. Irvingtown
 9. 36. Irvingtown<br>10. 39. Johnsville
 10. 39. Johnsville<br>11. 40. King Street
 11. 40. King Street<br>12. 44. Limerick
 12. 44. Limerick<br>13. 47. Moscow City
                47. Moscow City
 14. 49. Ninth Street
 15. 50. Ontario Lake<br>16. 53. Picadilly Square
         53. Picadilly Square
 17. 55. Queens Zoo<br>18. 60. Redline Circle
 18. 60. Redline Circle<br>19. 62. Silver Spring
 19. 62. Silver Spring<br>20. 68. Toledo Town
 20. 68. Toledo Town<br>21. 69. Union Station
             69. Union Station
```
Suppose turnstile counts were collected at entrances and exits of these stations, producing the following population figures.

(Continued on next page)

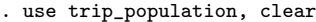

. table board\_id daypart , c(sum num\_pass) cellwidth(10) mi

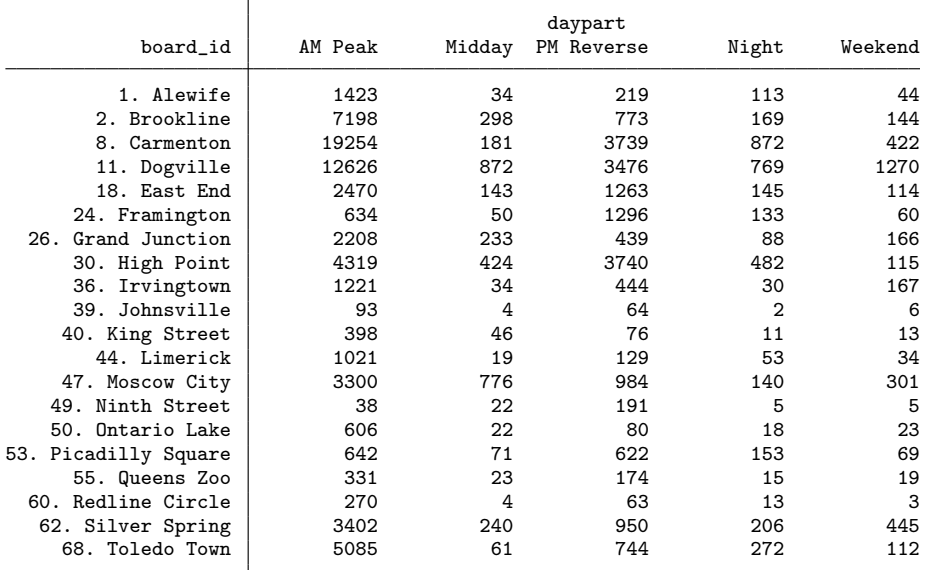

. table alight\_id daypart , c(sum num\_pass) cellwidth(10) mi

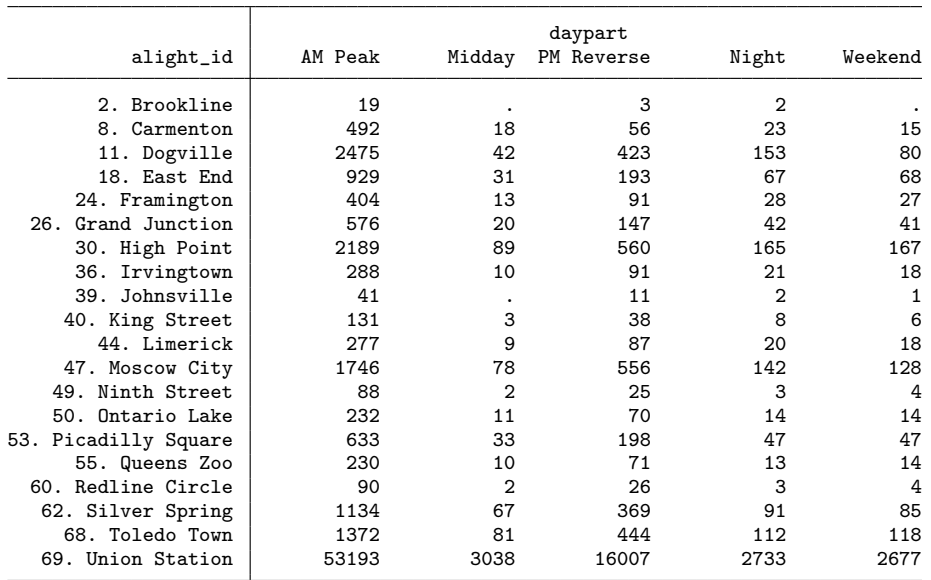

Most people ride the train to the last station, with much smaller traffic at other population centers.

Suppose a survey was administered to a sample of the metro line users, with the

following counts of cases collected.

```
. use trip_sample, clear
```
. table board\_id daypart , c(freq) cellwidth(10) mi

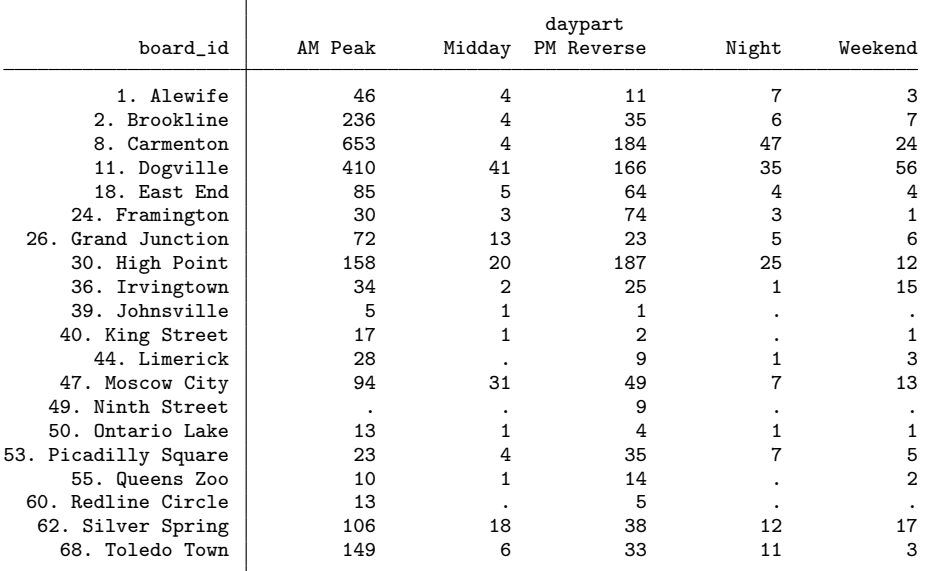

. table alight\_id daypart , c(freq) cellwidth(10) mi

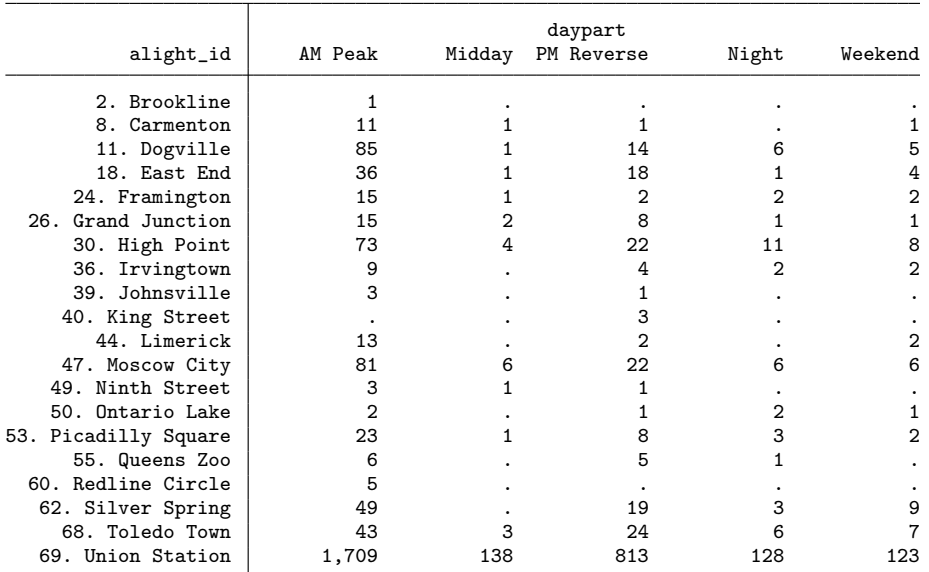

As only 3654 surveys were collected from a total of 96783 riders, we would reasonably expect that there is a need for weighting and nonresponse adjustment. The data

available for calibration includes the population turnstile counts listed above. We will produce interactions of the day part and the station that will serve as two weighting margins (one for the stations where the metro users boarded, and one for the stations where they got off).

First, we need to define the weighting rules. In this case, the stations are numbered sequentially, with the northernmost, say, station Alewife being number 3, and the southernmost station, Union Station, where everybody gets off to rush to their city jobs or attractions, being number 69. Below, we create a list of stations and provide it to wgtcellcollapse sequence. We would be collapsing stations along the line, with the expectation that travelers boarding or leaving at adjacent stations within the same day part are more similar to one another than the travelers boarding or leaving a particular station at different times of the day. Collapsing rules need to be defined for the daypart variable as well — mostly because wgtcellcollapse collapse expects all variables to have collapsing rules defined.

```
. use trip_sample, clear
. wgtcellcollapse sequence , var(daypart) from(2 3 4) depth(3)
. levelsof board_id, local(stations_on)
1 2 8 11 18 24 26 30 36 39 40 44 47 49 50 53 55 60 62 68
. levelsof alight_id, local(stations_off)
2 8 11 18 24 26 30 36 39 40 44 47 49 50 53 55 60 62 68 69
. local all_stations : list stations_on | stations_off
. * relies on stations being in sequential order!!!
. wgtcellcollapse sequence , var(board_id alight_id) from(`all_stations´) depth(20)
. save trip_sample_rules, replace
file trip_sample_rules.dta saved
```
The syntax above relies on the stations being in the sequential order, which is how the output of levelsof is organized. Otherwise, the internal numeric identifiers of the stations would need to be supplied in the order in which the trains run through them.

The number of collapsing rules for variables board id and alight id created by wgtcellcollapse sequence is 2961 each.

#### <span id="page-24-0"></span>The first pass of cell collapse and raking

Let us say that we want to define weighting cells with at least 20 cases in each. We will thus start with weighting cells defined as station-by-daypart interaction, and collapsing stations within daypart to achieve the cell sizes of at least 20 cases. Here is what a simple run of wgtcellcollapse collapse might look like.

(Continued on next page)

```
. use trip_sample_rules, clear
. wgtcellcollapse collapse, variables(daypart board_id) mincellsize(20) ///
         generate(dpston1) saving(dpston1.do) replace run
Pass 0 through the data...
 smallest count = 1 in the cell 2000039
 Invoking rule 39:40=23940
 replace dpston1 = 2023940 if inlist(dpston1, 2000039, 2000040)
Pass 1 through the data...
  smallest count = 1 in the cell 2000050
 Invoking rule 50:53=25053
 replace dpston1 = 2025053 if inlist(dpston1, 2000050, 2000053)
Pass 2 through the data...
  smallest count = 1 in the cell 2000055
 Invoking rule 55:25053=35055
 replace dpston1 = 2035055 if inlist(dpston1, 2000055, 2025053)
Pass 3 through the data...
  smallest count = 1 in the cell 3000039
 Invoking rule 39:40=23940
 replace dpston1 = 3023940 if inlist(dpston1, 3000039, 3000040)
  (output omitted )
Pass 35 through the data...
  smallest count = 11 in the cell 5031826Invoking rule 30:31826=41830
 replace dpston1 = 5041830 if inlist(dpston1, 5000030, 5031826)
Pass 36 through the data...
  smallest count = 12 in the cell 2065068
  WARNING: could not find any rules to collapse dpston1 == 2065068
Pass 37 through the data...
  smallest count = 12 in the cell 3033944
  Invoking rule 26:23036:33944=62644
 replace dpston1 = 3062644 if inlist(dpston1, 3000026, 3023036, 3033944)
  (output omitted )
Pass 38 through the data...
  smallest count = 13 in the cell 1000050
  Invoking rule 50:53=25053
 replace dpston1 = 1025053 if inlist(dpston1, 1000050, 1000053)
 (output omitted )
Pass 43 through the data...
  smallest count = 14 in the cell 3000055
 Invoking rule 53:55=25355
  replace dpston1 = 3025355 if inlist(dpston1, 3000053, 3000055)
Pass 44 through the data...
 smallest count = 15 in the cell 5104068WARNING: could not find any rules to collapse dpston1 == 5104068
Pass 45 through the data...
  smallest count = 17 in the cell 5000062
  Invoking rule 11:18:24:26:30:36:39:40:44:47:49:50:53:55:60:62=161162
 replace dpston1 = 5161162 if inlist(dpston1, 5000011, 5000018, 5000024, 5000026, 5
> 000030, 5000036, 5000039, 5000040, 5000044, 5000047, 5000049, 5000050, 5000053, 50
> 00055, 5000060, 5000062)
Pass 46 through the data...
  smallest count = 18 in the cell 2000062
  Invoking rule 30:36:39:40:44:47:49:50:53:55:60:62=123062
  replace dpston1 = 2123062 if inlist(dpston1, 2000030, 2000036, 2000039, 2000040, 2
> 000044, 2000047, 2000049, 2000050, 2000053, 2000055, 2000060, 2000062)
Pass 47 through the data...
  smallest count = 18 in the cell 3054960
  Invoking rule 62:54960=64962
```

```
replace dpston1 = 3064962 if inlist(dpston1, 3000062, 3054960)
Pass 48 through the data...
  smallest count = 22 in the cell 1023940
 Done collapsing! Exiting...
. return list
scalars:
         r(\text{arg\_min\_id}) = 1023940r(min) = 22macros:
            r(cfailed) : "2065068,5104068"
             r(failed) : "2065068 5104068"
. wgtcellcollapse collapse, variables(daypart alight_id) mincellsize(20) ///
          > generate(dpstoff1) saving(dpstoff1.do) replace run
Pass 0 through the data...
 smallest count = 1 in the cell 1000002Invoking rule 2:8=20208
 replace dpstoff1 = 1020208 if inlist(dpstoff1, 1000002, 1000008)
Pass 1 through the data...
  smallest count = 1 in the cell 2000008
  Invoking rule 8:11=20811
 replace dpstoff1 = 2020811 if inlist(dpstoff1, 2000008, 2000011)
  (output omitted )
Pass 53 through the data...
  smallest count = 16 in the cell 5026268Invoking rule 69:26268=36269
 replace dpstoff1 = 5036269 if inlist(dpstoff1, 5000069, 5026268)
Pass 54 through the data...
  smallest count = 22 in the cell 3000047
  Done collapsing! Exiting...
. return list
scalars:
         r(\text{arg\_min\_id}) = 3000047r(min) = 22macros:
            r(cfailed) : "2044753,4055368"
             r(failed) : "2044753 4055368"
```
Each pass identified the smallest cell count, the cell where this low count is found, the rule that can be used to collapse this cell with some other cell (see more on determination of what wgtcellcollapse believes to be the best rule below), and Stata code that can be used to apply this collapsing rule.

The collapsed values of the variables dpston (DayPart-STation-ON) and dpstoff (DayPart-STation-OFF) combine the values of the parent variables. The value of dpston==1000003 indicates the combination of categories daypart==1 and station number 3. The value of dpston==2023940, the very first collapsed cell, indicates daypart==2 and sequence of two stations from 39 to 40. The value of dpston==3064960 indicates daypart==3 and sequence of six stations from 49 to 60.

Note that in passes 36 and 44 for the boarding counts, wgtcellcollapse could not find any applicable rules to collapse the cells and improve the count, of which a warning was issued in the output. Additionally, the problematic value are returned to the user in  $r(failed)$  macro as a space delimited list, and in  $r(cfailed)$ , as a comma-delimited

list. The content of the r(failed) macro can be used in code that could read

```
foreach c in \hat{r}(failed)<sup>\hat{ }</sup>{
     ...
     * run some diagnostics for each category that failed
     ...
}
```
while the content of the the r(cfailed) macro can be used in code that could read

list ... if inlist(dpston,`r(cfailed)´)

Also, these returned values should be used in production code by using assert command [\(Gould 2003\)](#page-45-8) to ascertain that these macros are empty (i.e., no errors were encountered):

```
assert "\dot{r}(failed)\dot{v}" == ""
```
In Pass 48, wgtcellcollapse finds that, with the exception of the failures noted above, all successfully collapsed cells now have sizes above the required minimum (option mincellsize(20)), and exits.

Similar output is produced for collapsing of the cells for alighting counts. Only a few lines of output, out of several hundred, are shown.

While we know that some cell counts are less than 20, we will ignore the issue for the moment, as there are bigger concerns with the collapsed cells, as will become clear once we follow through with the workflow of weighting, and attempt raking.

From the above run, wgtcellcollapse produced two files, one for each weighting margin, called dpston.do and dpstoff.do. An interested reader is welcome to list them; they contain long sequences of replace commands to perform the cell collapsing. These do-files can be run on the population data to create identical categories and produce the matrices of the population control totals for ipfraking to use:

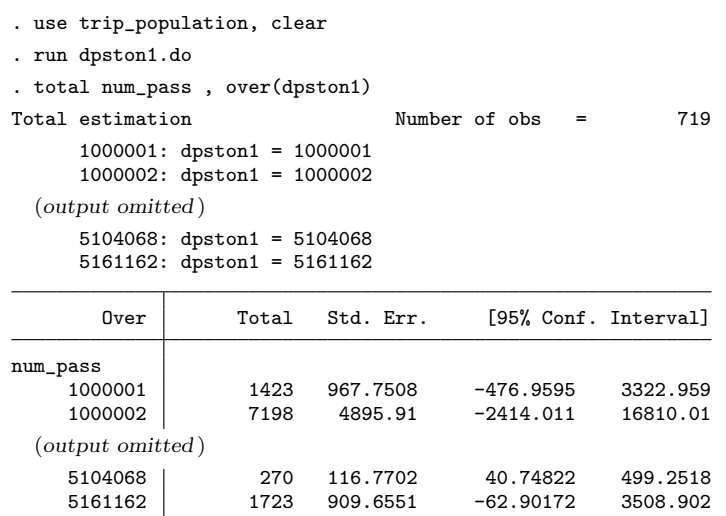

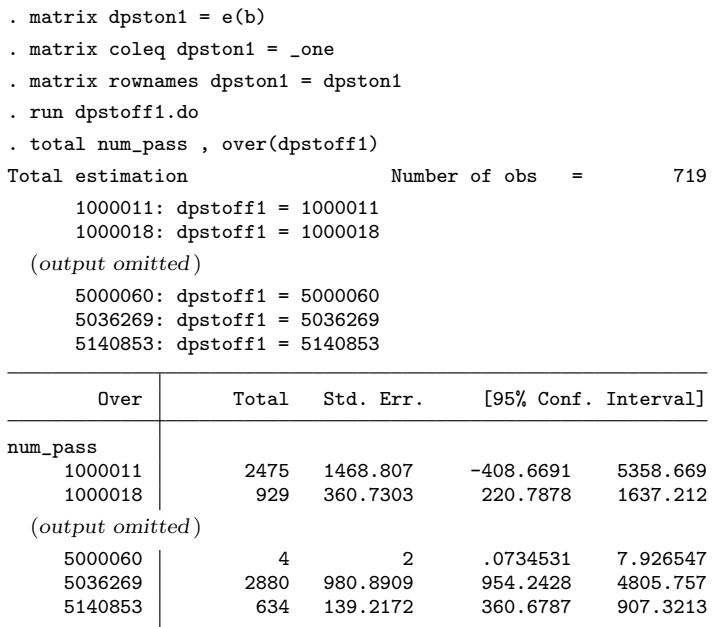

. matrix dpstoff1 = e(b)

. matrix coleq dpstoff1 = \_one

. matrix rownames dpstoff1 = dpstoff1

We can then go back to the sample data and try creating raked weights:

- . use trip\_sample, clear
- . run dpston1
- . run dpstoff1
- . gen byte \_one = 1
- . ipfraking [pw=\_one], ctotal(dpston1 dpstoff1) gen(raked\_weight1)

categories of dpston1 do not match in the control dpston1 and in the data (nolab opt > ion)

This is what dpston1 gives:

\_one:1000001 \_one:1000002 \_one:1000008 \_one:1000011 \_one:1000018 \_one:1000024 \_one > :1000026 \_one:1000030 \_one:1000036 \_one:1000044 \_one:1000047 \_one:1000049 \_one:100 > 0062 \_one:1000068 \_one:1023940 \_one:1025053 \_one:1025560 \_one:2000011 \_one:2065068 > \_one:2070126 \_one:2110847 \_one:2123062 \_one:3000008 \_one:3000011 \_one:3000018 \_on > e:3000024 \_one:3000030 \_one:3000036 \_one:3000047 \_one:3000068 \_one:3020102 \_one:30 > 25355 \_one:3062644 \_one:3064962 \_one:4030108 \_one:4041830 \_one:4084768 \_one:413115 > 3 \_one:5030108 \_one:5041830 \_one:5053647 \_one:5104068 \_one:5161162 This is what I found in data:

\_one:1000001 \_one:1000002 \_one:1000008 \_one:1000011 \_one:1000018 \_one:1000024 \_one > :1000026 \_one:1000030 \_one:1000036 \_one:1000044 \_one:1000047 \_one:1000062 \_one:100 > 0068 \_one:1023940 \_one:1025053 \_one:1025560 \_one:2000011 \_one:2065068 \_one:2070126 > \_one:2110847 \_one:2123062 \_one:3000008 \_one:3000011 \_one:3000018 \_one:3000024 \_on > e:3000030 \_one:3000036 \_one:3000047 \_one:3000068 \_one:3020102 \_one:3025355 \_one:30 > 62644 \_one:3064962 \_one:4030108 \_one:4041830 \_one:4084768 \_one:4131153 \_one:503010 > 8 \_one:5041830 \_one:5053647 \_one:5104068 \_one:5161162

```
This is what dpston1 has that data don´t:
  one:1000049This is what data have that dpston1 doesn´t:
  <none>
r(111):
. ipfraking [pw=_one], ctotal(dpstoff1 dpston1) gen(raked_weight1)
categories of dpstoff1 do not match in the control dpstoff1 and in the data (nolab o
> ption)
This is what dpstoff1 gives:
  _one:1000011 _one:1000018 _one:1000030 _one:1000047 _one:1000068 _one:1000069 _one
> :1025355 _one:1043644 _one:1060226 _one:1064962 _one:2044753 _one:2190869 _one:300
> 0002 _one:3000047 _one:3000068 _one:3000069 _one:3050826 _one:3053044 _one:3064962
> _one:4000002 _one:4000008 _one:4000049 _one:4055368 _one:4075069 _one:4101147 _on
> e:5000055 _one:5000060 _one:5036269 _one:5140853
This is what I found in data:
  _one:1000011 _one:1000018 _one:1000030 _one:1000047 _one:1000068 _one:1000069 _one
> :1025355 _one:1043644 _one:1060226 _one:1064962 _one:2044753 _one:2190869 _one:300
> 0047 _one:3000068 _one:3000069 _one:3050826 _one:3053044 _one:3064962 _one:4055368
   > _one:4075069 _one:4101147 _one:5036269 _one:5140853
This is what dpstoff1 has that data don´t:
  _one:3000002 _one:4000002 _one:4000008 _one:4000049 _one:5000055 _one:5000060
This is what data have that dpstoff1 doesn´t:
  <none>
r(111);
.
```
We see that raking failed, because survey nonresponse wiped out some of the smaller stations from the sample. (Note also the informative error message with diagnostics of missing categories produced by ipfraking. This is a functionality added since [Kolenikov](#page-45-0) [\(2014\)](#page-45-0). The message lists the categories found in the data, in the control totals, and in the mismatch.) We may have suspected as much from the full output of the population control totals. For instance, the line in the output of the total command for dpstoff==5000060 showed only 4 alightings at station Redline Circle (60) on the weekends, a much lower count than others.

## The second pass of cell collapse and raking: zeroes() option

Having identified the issue, we can overcome it with zeroes() option of wgtcellcollapse collapse whose purpose is specifically to add missing categories. This option provides the list of stations that may have zero sample counts in a given daypart. For instance, notice that the sample registers only one alighting at Brookline (2) in AM Peak daypart, even though there are passengers exiting in other dayparts. All in all, wgtcellcollapse needs to be made aware of the zero sample boardings at Johnsville (39), King Street (40), Limerick (44), Ninth Street (49), Queens Zoo (55) and Redline Circle (60); as well as zero alightings at Brookline (2), Carmenton (8), Irvingtown (36), Johnsville (39), King Street (40), Limerick (44), Moscow City (47), Ninth Street (49), Ontario Lake (50), Queens Zoo (55), Redline Circle (60), and Silver Spring (62).

(Continued on next page)

```
. use trip_sample_rules, clear
. wgtcellcollapse collapse, variables(daypart board_id) mincellsize(20) ///
         > zeroes(39 40 44 49 55 60) ///
          > generate(dpston2) saving(dpston2.do) replace run
Pass 0 through the data...
 smallest count = 1 in the cell 2000039Processing zero cells...
 Invoking rule 49:50=24950 to collapse zero cells
 replace dpston2 = 1024950 if inlist(dpston2, 1000049, 1000050)
Pass 0 through the data...
  smallest count = 1 in the cell 2000039
 Invoking rule 40:44=24044 to collapse zero cells
 replace dpston2 = 2024044 if inlist(dpston2, 2000040, 2000044)
  (output omitted )
Pass 0 through the data...
  smallest count = 1 in the cell 2000039
  Invoking rule 24950:25355:60=54960 to collapse zero cells
 replace dpston2 = 5054960 if inlist(dpston2, 5024950, 5025355, 5000060)
Pass 0 through the data...
  smallest count = 1 in the cell 2000039Pass 12 through the data...
  smallest count = 1 in the cell 2000039Invoking rule 39:24044=33944
 replace dpston2 = 2033944 if inlist(dpston2, 2000039, 2024044)
  (output omitted )
Pass 58 through the data...
 smallest count = 18 in the cell 4055368
 WARNING: could not find any rules to collapse dpston2 == 4055368
Pass 59 through the data...
  smallest count = 20 in the cell 2000030
 Done collapsing! Exiting...
. return list
scalars:
         r(\text{arg\_min\_id}) = 2000030r(min) = 20macros:
            r(cfailed) : "5055368,4055368"
            r(failed) : "5055368 4055368"
. wgtcellcollapse collapse, variables(daypart alight_id) mincellsize(20) ///<br>> 2eroes(2 8 36 39 40 44 47 49 50 55 60 62) ///
          > zeroes(2 8 36 39 40 44 47 49 50 55 60 62) ///
          > generate(dpstoff2) saving(dpstoff2.do) replace run
Pass 0 through the data...
 smallest count = 1 in the cell 1000002Processing zero cells...
  Invoking rule 39:40=23940 to collapse zero cells
 replace dpstoff2 = 1023940 if inlist(dpstoff2, 1000039, 1000040)
Pass 0 through the data...
  smallest count = 1 in the cell 1000002Invoking rule 2:8=20208 to collapse zero cells
 replace dpstoff2 = 2020208 if inlist(dpstoff2, 2000002, 2000008)
Pass 0 through the data...
  smallest count = 1 in the cell 1000002Invoking rule 30:36=23036 to collapse zero cells
  replace dpstoff2 = 2023036 if inlist(dpstoff2, 2000030, 2000036)
  (output omitted )
```
Pass 0 through the data...  $smallest count = 1 in the cell$  1000002 Invoking rule 24950:53:55:60=54960 to collapse zero cells replace dpstoff2 = 5054960 if inlist(dpstoff2, 5024950, 5000053, 5000055, 5000060) Pass 0 through the data... smallest count = 1 in the cell  $1000002$ Pass 24 through the data...  $smallest count = 1 in the cell$  1000002 Invoking rule 2:8=20208 replace dpstoff2 = 1020208 if inlist(dpstoff2, 1000002, 1000008) (output omitted ) Pass 38 through the data... smallest count =  $2$  in the cell 1000050 Invoking rule 49:50=24950 replace dpstoff2 = 1024950 if inlist(dpstoff2, 1000049, 1000050) (output omitted ) Pass 47 through the data... smallest count = 3 in the cell  $1023940$ Invoking rule 36:23940=33640 replace dpstoff2 = 1033640 if inlist(dpstoff2, 1000036, 1023940) (output omitted ) Pass 55 through the data... smallest count =  $5$  in the cell 1000060 Invoking rule 24950:25355:60=54960 replace dpstoff2 = 1054960 if inlist(dpstoff2, 1024950, 1025355, 1000060) (output omitted ) Pass 76 through the data... smallest count = 15 in the cell 3054960 Invoking rule 62:54960=64962 replace dpstoff2 = 3064962 if inlist(dpstoff2, 3000062, 3054960) Pass 77 through the data... smallest count =  $21$  in the cell 4070230 Done collapsing! Exiting... . return list scalars:  $r(\text{arg\_min\_id}) = 4070230$  $r(min) = 21$ macros: r(cfailed) : "2023036,2110244,5103660" r(failed) : "2023036 2110244 5103660"

Note that wgtcellcollapse reports specifically that it processes zero cells, and then proceeds to the nonempty cells at Pass 12 for boarding, and at Pass 24 for alightings.

We will continue to disregard the cell counts of insufficient size for the time being. Running the resulting do-files dpston.do and dpstoff.do on the population data to create control totals, and providing these control totals to ipfraking program produces an apparently successful raking result:

. use trip\_sample, clear

. run dpston2

. run dpstoff2

. gen byte \_one = 1

```
. ipfraking [pw=_one], ctotal(dpston2 dpstoff2) gen(raked_weight2)
 Iteration 1, max rel difference of raked weights = 36.208881
 Iteration 2, max rel difference of raked weights = .05484732
 Iteration 3, max rel difference of raked weights = .0055794
 Iteration 4, max rel difference of raked weights = .00053851
 Iteration 5, max rel difference of raked weights = .00005171
 Iteration 6, max rel difference of raked weights = 4.962e-06
 Iteration 7, max rel difference of raked weights = 4.762e-07
The worst relative discrepancy of 3.9e-08 is observed for dpstoff2 == 5180262
Target value = 483; achieved value = 483
   Summary of the weight changes
                   Mean Std. dev. Min Max CV
0rig weights \begin{array}{|c|c|c|c|c|c|}\n\hline\n\text{Raked weights} & 1 & 0 & 1 & 1 & 0 \\
\hline\n\text{Raked weights} & 26.487 & 5.9013 & 8.1096 & 37.001 & .2228\n\end{array}Raked weights 26.487 5.9013 8.1096 37.001 .2228
Adjust factor | 26.4869 8.1096 37.0014
 . whatsdeff raked_weight2
  Group | Min | Mean | Max | CV | DEFF | N | N eff
```
Overall 8.11 26.49 37.00 0.2228 1.0496 3654 3481.24 Note the use of utility program whatsdeff to compute the design effect due to un-

equal weighting; see section [2.4.](#page-7-0) The problem of zero cells appeared to have been solved: each and every population combination of daypart and station is properly reflected in control total categories, and there are no error messages concerning mismatching categories.

The weighting cells, however, are still not without problems. Consider this cross-tab of original and collapsed stations:

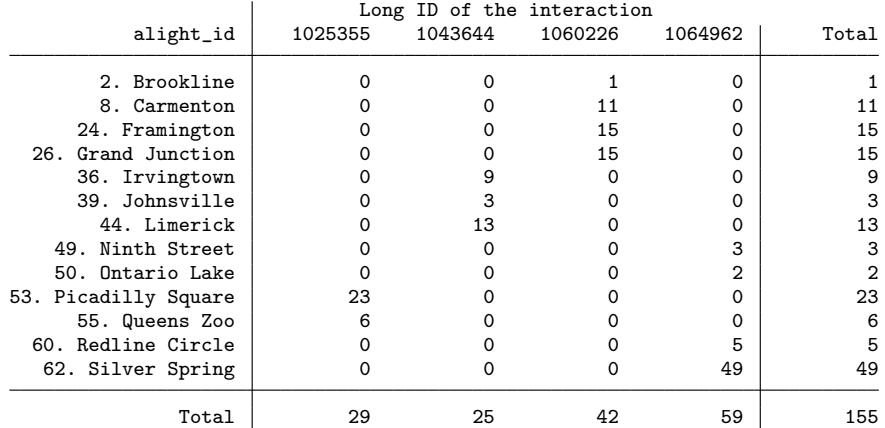

## . tab alight\_id dpstoff2 if daypart ==  $1$  & mod(dpstoff2,100\*100)>99

Here, the first part of the if expression identifies the AM peak. The second part identifies collapsed stations, given the nomenclature of dpstoff variable described on page [4.7.](#page-24-0) The collapsed category code is a the concatenation of the value of the first variable of the interaction, daypart; the length of the collapsed sequence; and its starting and end points. Station numbers take up to two characters, and hence the collapsed values would use categories of alight id like 20102. Hence collapsed cells could be identified as mod by 100\*100 being greater than the maximum two-digit number, 99.

In the output, it appears that Picadilly Square (53) and Queens Zoo (55) should have been a part of the six-station sequence 1064962 spanning from Ninth Street (49) to Silver Spring (62). Instead, wgtcellcollapse decided to separate these two stations out into their own cell. How did that happen? The logic of wgtcellcollapse is to collapse categories in such a way as to produce the result with the smallest possible count. Thus, within AM peak day part, the sequence of collapsing steps was as follows (the numbers refer to the full output):

- Pass 0 The zero cells were collapsed first: Johnsville (39) and King Street (40) resulting in an intermediate cell of size 3.
- Pass 24 The smallest cell of size 1 (Brookline (2)) was collapsed with its neighbor (Carmenton (8)) resulting in an intermediate cell of size 12.
- Pass 38 The smallest cell of size 2 (Ontario Lake (50)) was collapsed with its neighbor (Ninth Street (49)) resulting in an intermediate cell of size 5.
- **Pass 47** The smallest cell of size 3, collapsed Johnsville  $(39) +$  King Street  $(40)$ , was further collapsed with its neighbor Irvingtown (36) resulting in an intermediate cell of size 12.
- Pass 55 The smallest cell of size 5, Redline Circle (60), was collapsed by a three-way rule with a duo Picadilly Square  $(53) +$ Queens Zoo  $(55)$ , which actually was empty, and a small cell Ontario Lake  $(50)$  + Ninth Street  $(49)$ , resulting in an intermediate cell of size 10.

Let us look at that last step in more detail. At this stage, Redline Circle  $(60)$  with 5 exiting passengers in the sample could be collapsed with:

- 1. Silver Spring (62), to form a cell of size 54;
- 2. Queens Zoo (55), to form a cell of size 11;
- 3. a sequence of Picadilly Square (53) and Queens Zoo (55), to form a cell of size 34;
- 4. . . . and a number of other options

However, at pass 55, wgtcellcollapse picked the rule 24950:25355:60=54960 which, at the time it was processed, had a count of 5 in the cell 24950, a count of zero in the cell 25355, and a count of 5 in the original station Redline Circle (60). (Note that the cell 25355 would actually form later at pass 58.) This produced the smallest count of the resulting cell, which according to the minimalist logic of wgtcellcollapse is the best route to go.

The problem lies with the zero count of the ghost of the cell 25355, and the application of a rule that contains this ghost cell!

To overcome this problem, wgtcellcollapse using strict option would only allow for the rules that have a non-zero count in every component of the rule (so the problematic rule 24950:25355:60=54960 would not be a legal one under that restriction). As is easily seen, this option directly contradicts the zeroes() option, and that necessitates separate runs.

#### The third pass of cell collapse and raking: strict and feed options

We will separate the two runs of wgtcellcollapse into a run that only deals with zeroes, and another run that deals with everything else. To prevent wgtcellcollapse from any further merges, mincellsize(1) can be specified in the first run. As the relevant variables will have already been created by the first run, the option to pass the variable name to be further modified is feed(). To make sure that the relevant variable exists in the data set, the option run instructs wgtcellcollapse to run the do-file it just created, thus creating or modifying the collapsed cell variable. Finally, instead of specifying replace to overwrite the do-files that wgtcellcollapse creates, we need to specify append to keep adding to these files.

```
. use trip_sample_rules, clear
. wgtcellcollapse collapse, variables(daypart board_id) mincellsize(1) ///
> zeroes(39 40 44 49 55 60) ///
         > generate(dpston3) saving(dpston3.do) replace run
Pass 0 through the data...
 smallest count = 1 in the cell 2000039
Processing zero cells...
 Invoking rule 49:50=24950 to collapse zero cells
 replace dpston3 = 1024950 if inlist(dpston3, 1000049, 1000050)
Pass 0 through the data...
  smallest count = 1 in the cell 2000039
  Invoking rule 40:44=24044 to collapse zero cells
 replace dpston3 = 2024044 if inlist(dpston3, 2000040, 2000044)
  (output omitted )
Pass 0 through the data...
  smallest count = 1 in the cell 2000039
  Invoking rule 24950:25355:60=54960 to collapse zero cells
 replace dpston3 = 5054960 if inlist(dpston3, 5024950, 5025355, 5000060)
Pass 0 through the data...
 smallest count = 1 in the cell 2000039
Pass 12 through the data...
 smallest count = 1 in the cell 2000039
 Done collapsing! Exiting...
. wgtcellcollapse collapse, variables(daypart board_id) mincellsize(20) ///
         strict feed(dpston3) saving(dpston3.do) append run
Pass 12 through the data...
  smallest count = 1 in the cell 2000039
  Invoking rule 39:24044=33944
  replace dpston3 = 2033944 if inlist(dpston3, 2000039, 2024044)
  (output omitted )
```

```
Pass 57 through the data...
  smallest count = 19 in the cell 3025560Invoking rule 62:25560=35562
 replace dpston3 = 3035562 if inlist(dpston3, 3000062, 3025560)
Pass 58 through the data...
 smallest count = 20 in the cell 5026268Done collapsing! Exiting...
. wgtcellcollapse collapse, variables(daypart alight_id) mincellsize(1) ///
> zeroes(2 8 36 39 40 44 47 49 50 55 60 62) ///
> generate(dpstoff3) saving(dpstoff3.do) replace run
Pass 0 through the data...
 smallest count = 1 in the cell 1000002
Processing zero cells...
  Invoking rule 39:40=23940 to collapse zero cells
 replace dpstoff3 = 1023940 if inlist(dpstoff3, 1000039, 1000040)
Pass 0 through the data...
  smallest count = 1 in the cell 1000002
 Invoking rule 2:8=20208 to collapse zero cells
 replace dpstoff3 = 2020208 if inlist(dpstoff3, 2000002, 2000008)
Pass 0 through the data...
 smallest count = 1 in the cell 1000002Invoking rule 30:36=23036 to collapse zero cells
 replace dpstoff3 = 2023036 if inlist(dpstoff3, 2000030, 2000036)
  (output omitted )
Pass 0 through the data...
  smallest count = 1 in the cell 1000002
  Invoking rule 24950:53:55:60=54960 to collapse zero cells
 replace dpstoff3 = 5054960 if inlist(dpstoff3, 5024950, 5000053, 5000055, 5000060)
Pass 0 through the data...
 smallest count = 1 in the cell 1000002Pass 24 through the data...
 smallest count = 1 in the cell 1000002Done collapsing! Exiting...
. wgtcellcollapse collapse, variables(daypart alight_id) mincellsize(20) ///
         strict feed(dpstoff3) saving(dpstoff3.do) append run
Pass 24 through the data...
 smallest count = 1 in the cell 1000002Invoking rule 2:8=20208
 replace dpstoff3 = 1020208 if inlist(dpstoff3, 1000002, 1000008)
Pass 25 through the data...
  smallest count = 1 in the cell 2000011
  Invoking rule 11:18=21118
 replace dpstoff3 = 2021118 if inlist(dpstoff3, 2000011, 2000018)
  (output omitted )
Pass 76 through the data...
  smallest count = 16 in the cell 5026268Invoking rule 170260:26268=190268
 replace dpstoff3 = 5190268 if inlist(dpstoff3, 5170260, 5026268)
Pass 77 through the data...
  smallest count = 21 in the cell 4070230
  Done collapsing! Exiting...
```
The result still isn't satisfactory, as some collapsed cells still overlap:

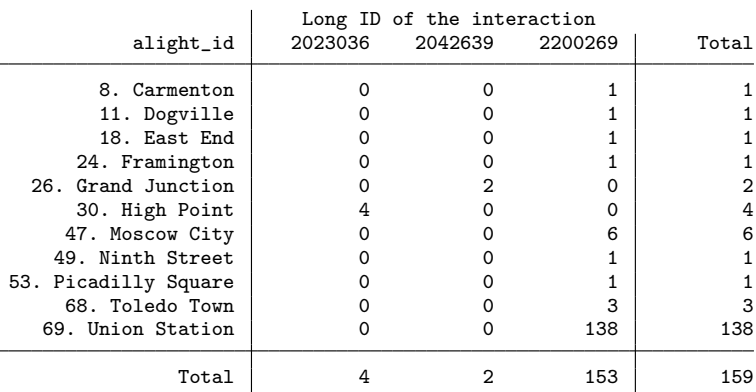

## . tab alight\_id dpstoff3 if daypart ==  $2 \text{ } \& \text{ } \text{mod}$  (dpstoff3,100\*100)>99

This overlap can be traced back to the collapsing of zero cells: first, the cell 2023036 came to being by a reasonable, at its face, collapsing of the zero cell Irvingtown (36) with non-zero cell High Point (30); and then the cell 2042639 came to being by a long overreach for the zero cell Johnsville (39) to be collapsed with a non-zero cell Grand Junction (26). The resulting cells can neither be collapsed together, nor added to the "everything" cell 2200269.

#### The fourth pass of cell collapse and raking: greedy and maxcat() options

The next improvement is to fix the problem of weak performance in collapsing the zero cells with an additional option greedy. It modifies the behavior of wgtcellcollapse to require that, among the possible candidate rules with the lowest count, the rule with the greatest number of components is preferred. That way, the long streaks of zeroes from Irvingtown (36) to Limerick (44) in the midday part could be collapsed simultaneously into one cell. To support this option, and avoid complex collapses of zero cells with the already defined cells, option maxcategory() specifies the greatest value of a component of a rule. By specifying maxcategory(99), we can instruct wgtcellcollapse to only use rules that deal with individual stations (that have category numbers from 1 to 69, and thus are below 99), and do not use the rules that involve collapsed cells (which would have numbers of at least 20102 for the collapsed cell Alewife (1) and Brookline (2)). In the first run, those collapsed cells will always be empty ghosts, and they should not be used in defining how the cells be collapsed.

Note also that with the greedy option, one would want to specify the zeroes somewhere in the middle of the streak, and possibly across multiple categories of the interacting variable. In our example, specifying zeroes(36) would collapse the midday streak of zero counts, but the need to collapse the zeroes for the night day part and on the weekend would still remain, necessitating something like  $zeros(40)$  — which, in turn, will likely create overlapping artifacts in the midday section. However, specifying zeroes(40) without zeroes(36) would take care of all the streaks identified in the output on page [23.](#page-20-0)

```
. use trip_sample_rules, clear
. wgtcellcollapse collapse, variables(daypart board_id) mincellsize(1) ///<br>> 7eroes(39.44.49.60) greedy maxcategory(99) ///
          > zeroes(39 44 49 60) greedy maxcategory(99) ///
> generate(dpston4) saving(dpston4.do) replace run
  (output omitted )
. wgtcellcollapse collapse, variables(daypart board_id) mincellsize(20) ///
> strict feed(dpston4) saving(dpston4.do) append run
  (output omitted )
. assert "r(failed)'" == ""
. wgtcellcollapse collapse, variables(daypart alight_id) mincellsize(1) ///
> zeroes(2 40 49 50 60) greedy maxcategory(99) ///
> generate(dpstoff4) saving(dpstoff4.do) replace run
  (output omitted )
. wgtcellcollapse collapse, variables(daypart alight_id) mincellsize(20) ///
> strict feed(dpstoff4) saving(dpstoff4.do) append run
  (output omitted )
. assert "\Gamma(failed)\Gamma" == ""
```
We have finally been able to produce a clean collapse of everything! Note the use of assert "' $r(failed)$ '"=="" in the above code snippet to make sure that all cells have the minimal required size of 20.

As a very minor point, there is still some room for improvement in collapsing the cells on the weekend:

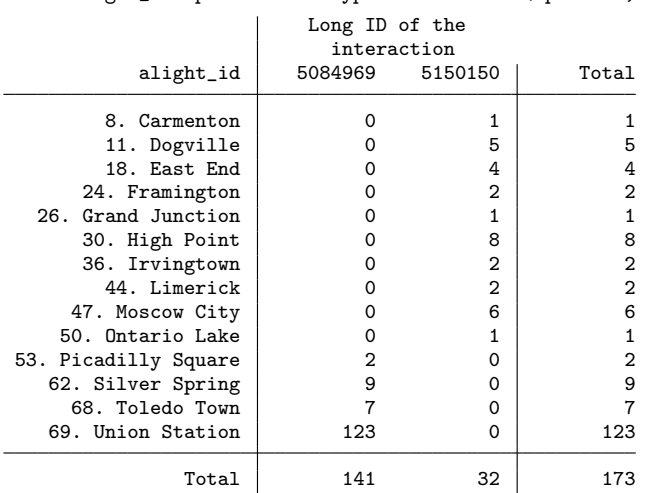

. tab alight\_id dpstoff4 if daypart ==  $5$  & mod(dpstoff4,100\*100)>99

Instead of two cells with sizes 141 and 32, it seems like we could produce three cells, with Union Station (69) being its own cell, and everything else split somewhere in the middle.

## The fifth pass of cell collapse and raking:  $if$  conditions

We will now code the collapsing cells for the weekend at the lowest level allowed by wgtcellcollapse, and we will put those custom coded cells upfront before the main run. (Some special treatment had to be given to the zero cells to avoid overlapping cells around Ninth Street (49) for the night and weekend day parts; without the separation, it is getting collapsed in a long overreach all the way up to Redline Circle (60).)

```
. use trip_sample_rules, clear
. wgtcellcollapse collapse, variables(daypart board_id) mincellsize(1) ///
> zeroes(39 44 49 60) greedy maxcategory(99) ///
         > generate(dpston5) saving(dpston5.do) replace run
  (output omitted )
. wgtcellcollapse collapse, variables(daypart board_id) mincellsize(20) ///
          strict feed(dpston5) saving(dpston5.do) append run
  (output omitted )
. assert "\r(failed)'" == ""
. wgtcellcollapse collapse, variables(daypart alight_id) mincellsize(1) ///
         > zeroes(2 40 60) greedy maxcategory(99) ///
> generate(dpstoff5) saving(dpstoff5.do) replace run
Pass 0 through the data...
 smallest count = 1 in the cell 1000002
Processing zero cells...
 Invoking rule 39:40=23940 to collapse zero cells
  replace dpstoff5 = 1023940 if inlist(dpstoff5, 1000039, 1000040)
Pass 0 through the data...
  smallest count = 1 in the cell 1000002Invoking rule 1:2:8=30108 to collapse zero cells
 replace dpstoff5 = 2030108 if inlist(dpstoff5, 2000001, 2000002, 2000008)
Pass 0 through the data...
  smallest count = 1 in the cell 1000002
 Invoking rule 30:36:39:40:44=53044 to collapse zero cells
  replace dpstoff5 = 2053044 if inlist(dpstoff5, 2000030, 2000036, 2000039, 2000040,
> 2000044)
  (output omitted )
Pass 0 through the data...
  smallest count = 1 in the cell 1000002
  Invoking rule 53:55:60=35360 to collapse zero cells
 replace dpstoff5 = 5035360 if inlist(dpstoff5, 5000053, 5000055, 5000060)
Pass 0 through the data...
 smallest count = 1 in the cell 1000002Pass 12 through the data...
 smallest count = 1 in the cell 1000002Done collapsing! Exiting...
. wgtcellcollapse collapse if inlist(daypart,4,5) & inrange(alight_id,49,50), ///
> variables(daypart alight_id) mincellsize(1) ///
> feed(dpstoff5) zeroes(49) maxcategory(99) saving(dpstoff5.do) append run
Pass 12 through the data...
  smallest count = 1 in the cell 1000002Processing zero cells...
  Invoking rule 49:50=24950 to collapse zero cells
  replace dpstoff5 = 4024950 if inlist(dpstoff5, 4000049, 4000050)
Pass 12 through the data...
  smallest count = 1 in the cell 1000002
```

```
Invoking rule 49:50=24950 to collapse zero cells
 replace dpstoff5 = 5024950 if inlist(dpstoff5, 5000049, 5000050)
Pass 12 through the data...
  smallest count = 1 in the cell 1000002Pass 14 through the data...
 smallest count = 1 in the cell 5024950Done collapsing! Exiting...
. * special cells for weekend
. wgtcellcollapse collapse if daypart==5 & inrange(alight_id,1,36), ///
> variables(daypart alight_id) mincellsize(50) ///
         strict feed(dpstoff5) saving(dpstoff5.do) append run
Pass 14 through the data...
 smallest count = 1 in the cell 5000026Invoking rule 24:26=22426
 replace dpstoff5 = 5022426 if inlist(dpstoff5, 5000024, 5000026)
Pass 15 through the data...
  smallest count = 1 in the cell 5030108Invoking rule 11:30108=40111
 replace dpstoff5 = 5040111 if inlist(dpstoff5, 5000011, 5030108)
 (output omitted )
Pass 19 through the data...
  smallest count = 10 in the cell 5043040
  Invoking rule 70126:43040=110140
 replace dpstoff5 = 5110140 if inlist(dpstoff5, 5070126, 5043040)
Pass 20 through the data...
  smallest count = 23 in the cell 5110140
  WARNING: could not find any rules to collapse dpstoff5 == 5110140
Pass 21 through the data...
  smallest count = .i in the cell 1000002
 Done collapsing! Exiting...
. wgtcellcollapse collapse if daypart==5 & inrange(alight_id,44,68), ///
          > variables(daypart alight_id) mincellsize(50) ///
         strict feed(dpstoff5) saving(dpstoff5.do) append run
Pass 20 through the data...
 smallest count = 1 in the cell 5024950Invoking rule 24950:35360=54960
 replace dpstoff5 = 5054960 if inlist(dpstoff5, 5024950, 5035360)
Pass 21 through the data...
  smallest count = 2 in the cell 5000044
  Invoking rule 44:47=24447
 replace dpstoff5 = 5024447 if inlist(dpstoff5, 5000044, 5000047)
  (output omitted )
Pass 25 through the data...
  smallest count = 27 in the cell 5094468WARNING: could not find any rules to collapse dpstoff5 == 5094468
Pass 26 through the data...
 smallest count = \therefore i in the cell 1000002
 Done collapsing! Exiting...
. * all other cells
. wgtcellcollapse collapse, variables(daypart alight_id) mincellsize(20) ///
          strict feed(dpstoff5) saving(dpstoff5.do) append run
Pass 25 through the data...
  smallest count = 1 in the cell 1000002Invoking rule 2:8=20208
 replace dpstoff5 = 1020208 if inlist(dpstoff5, 1000002, 1000008)
Pass 26 through the data...
  smallest count = 1 in the cell 2000011Invoking rule 11:18=21118
```

```
replace dpstoff5 = 2021118 if inlist(dpstoff5, 2000011, 2000018)
  (output omitted )
Pass 64 through the data...
 smallest count = 15 in the cell 3054960
 Invoking rule 62:54960=64962
 replace dpstoff5 = 3064962 if inlist(dpstoff5, 3000062, 3054960)
Pass 65 through the data...
  smallest count = 21 in the cell 2200168
 Done collapsing! Exiting...
. assert "r(failed)'" == ""
```
The special missing value .i that appears in the smallest count report is used internally to stop wgtcellcollapse after all of the relevant cases selected by the if conditions have been processed.

The manual resolution was successful as the following output demonstrates:

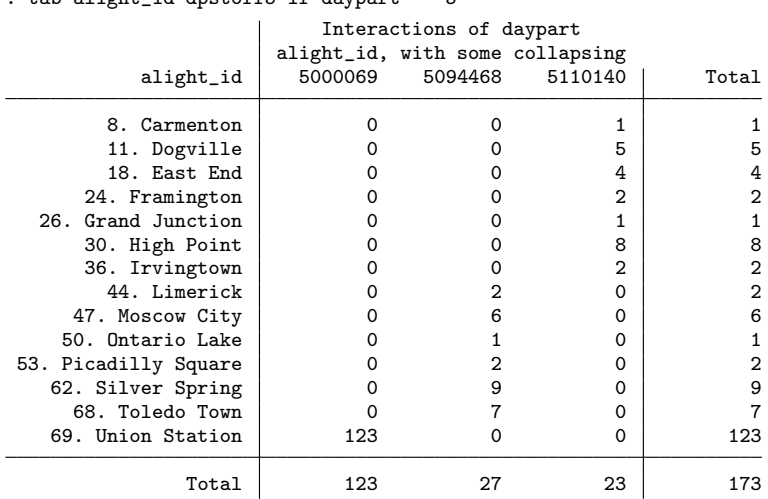

```
tab alight id dpstoff5 if daypart == 5
```
The resulting do-files can now be applied to producing control totals, and eventually to raking:

```
. use trip_population, clear
. run dpston5.do
. total num_pass , over(dpston5)
Total estimation Number of obs = 719
     1000001: dpston5 = 1000001
     1000002: dpston5 = 1000002
  (output omitted )
     5000011: dpston5 = 5000011
     5026268: dpston5 = 5026268
     5030108: dpston5 = 5030108
     5051836: dpston5 = 5051836
     5093960: dpston5 = 5093960
```
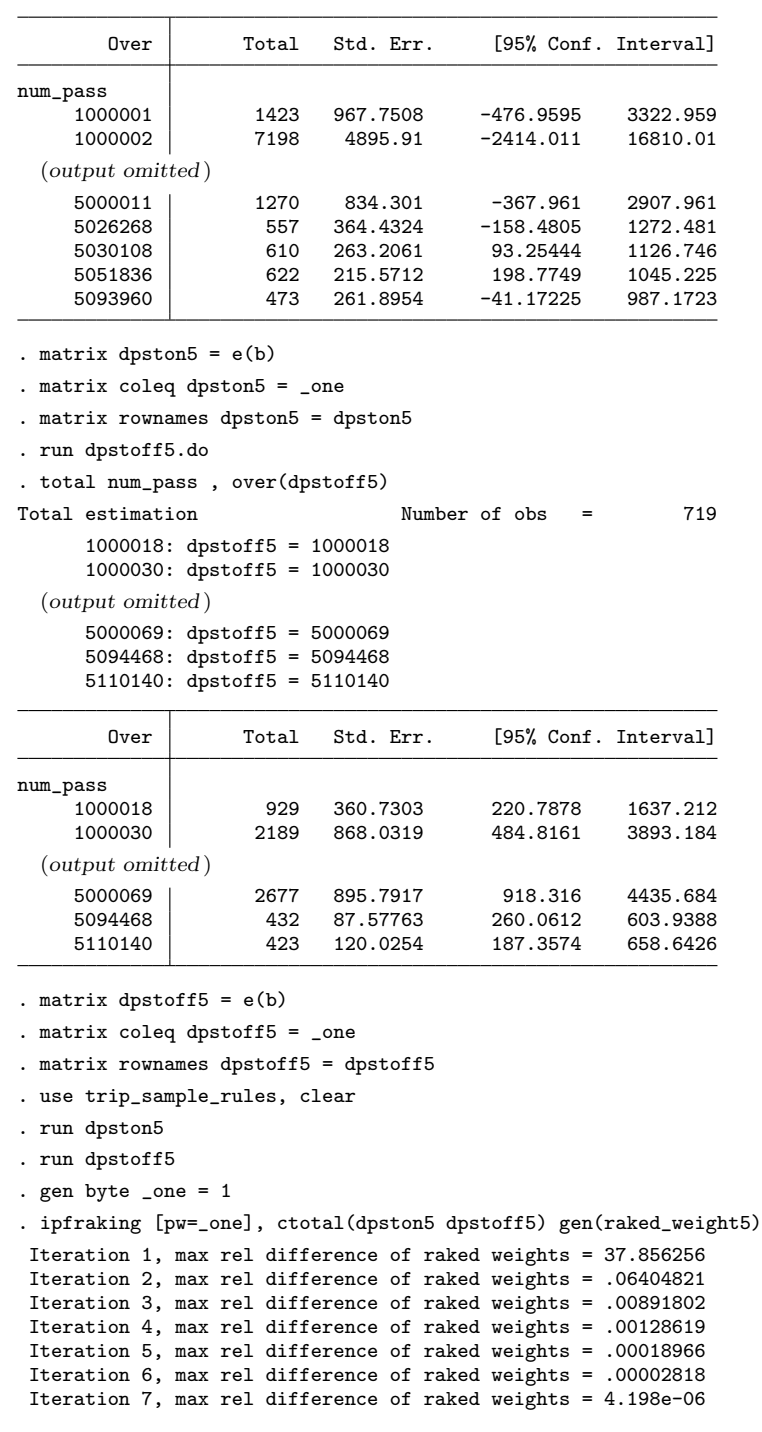

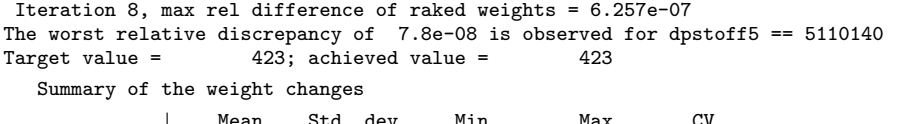

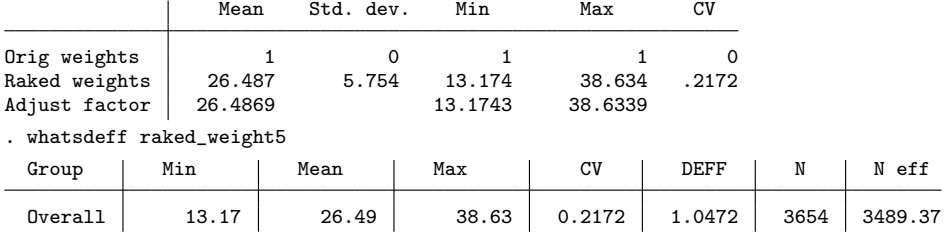

#### <span id="page-42-0"></span>Informative labels

Once the collapsing rules are finalized, a variety of labels that can be attached to the resulting collapsed cells. Using the mechanics of labels in multiple languages (see [R] label language), wgtcellcollapse label defines three "languages" to describe the cells. The language numbered ccells may be convenient for debugging purposes in finetuning the collapsing algorithms, while the language texted ccells would prove useful for ipfraking report in creating human-readable labels. (In Stata SMCL output, the label language instructions are clickable, so the user does not have to copy and paste the command, but can click it instead.)

```
. wgtcellcollapse label, var(dpston5)
(language default renamed unlabeled_ccells)
(language numbered_ccells now current language)
(language texted_ccells now current language)
To attach the numeric labels (of the kind "dpston5==1000001"), type:
  label language numbered_ccells
To attach the text labels (of the kind "dpston5==AM Peak; 1. Alewife"), type:
  label language texted_ccells
The original state, which is also the current state, is:
  label language unlabeled_ccells
. wgtcellcollapse label, var(dpstoff5)
To attach the numeric labels (of the kind "dpstoff5==1000018"), type:
   label language numbered_ccells
To attach the text labels (of the kind "dpstoff5==AM Peak; 18. East End"), type:
  label language texted_ccells
The original state, which is also the current state, is:
  label language unlabeled_ccells
. label language numbered_ccells
. tab dpstoff5 if daypart==5
  Long ID of the interaction | Freq. Percent Cum.
    daypart==5, alight_id==69 123 71.10 71.10<br>
mart==5, alight id==94468 27 15.61 86.71
daypart==5, alight_id==94468 27 15.61 86.71<br>daypart==5, alight id==110140 23 13.29 100.00
daypart==5, alight_id==110140
                        Total 173 100.00
```
. label language texted\_ccells

```
. tab dpstoff5 if daypart==5
```
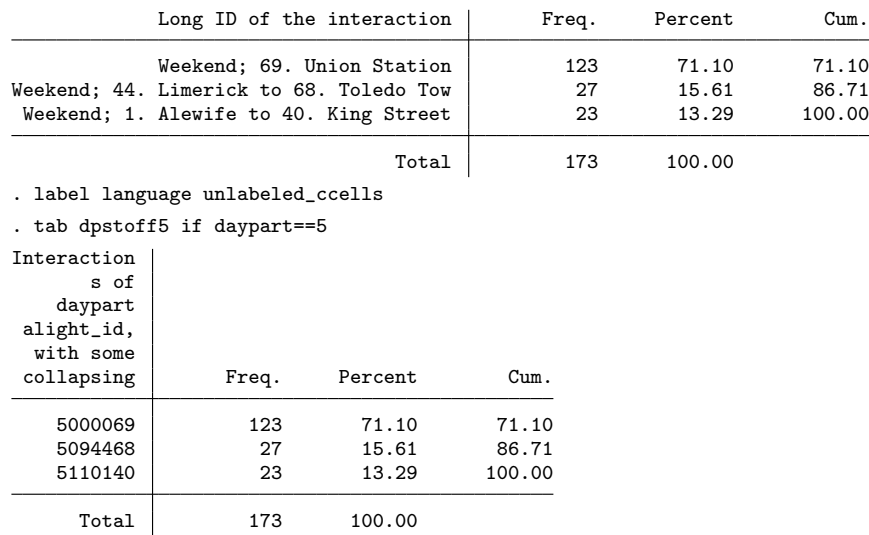

# <span id="page-43-0"></span>5 Linear calibrated weights

Using the final set of collapsed categories in the simulated transportation data example, let us demonstrate the linear calibration option of ipfraking, added since [Kolenikov](#page-45-0) [\(2014\)](#page-45-0). The main advantage of linear calibrated weights is a much faster time, so we will time the output by using the immediate timing results, set rmsg on (see  $[R]$  set).

```
. set rmsg on
r; t=0.00 14:59:22
. ipfraking [pw=_one], ctotal(dpston5 dpstoff5) nograph gen(raked_weight5)
 Iteration 1, max rel difference of raked weights = 37.856256
 Iteration 2, max rel difference of raked weights = .06404821
 Iteration 3, max rel difference of raked weights = .00891802
 Iteration 4, max rel difference of raked weights = .00128619
 Iteration 5, max rel difference of raked weights = .00018966
 Iteration 6, max rel difference of raked weights = .00002818
 Iteration 7, max rel difference of raked weights = 4.198e-06
Iteration 8, max rel difference of raked weights = 6.257e-07
The worst relative discrepancy of 7.8e-08 is observed for dpstoff5 == 5110140
Target value = 423; achieved value = 423
   Summary of the weight changes
                    Mean Std. dev. Min Max CV
Orig weights \begin{array}{|c|c|c|c|c|c|}\n\hline\n\text{Raked weights} & & 1 & 0 & 1 & 1 & 0 \\
\text{Raked weights} & & 26.487 & 5.754 & 13.174 & 38.634 & .2172 \\
\hline\n\end{array}Raked weights 26.487 5.754 13.174 38.634 .2172
Adjust factor
```
 $r$ ; t=2.16 14:59:24

. ipfraking [pw=\_one], ctotal(dpston5 dpstoff5) nograph gen(raked\_weight5l) linear

Linear calibration The worst relative discrepancy of  $1.8e-14$  is observed for dpstoff5 == 5110140<br>Target value =  $423$ ; achieved value =  $423$ 423; achieved value =

Summary of the weight changes

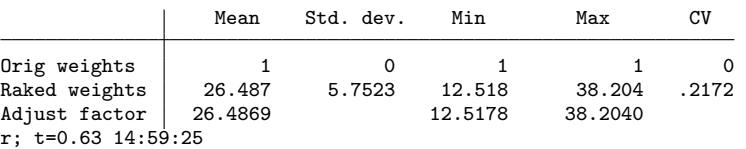

. set rmsg off

. label variable raked\_weight5l "Linear calibrated weights"

. compare raked\_weight5 raked\_weight5l

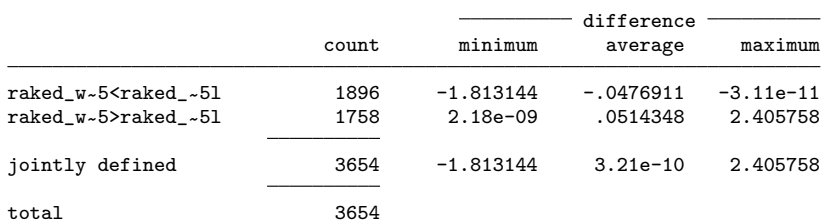

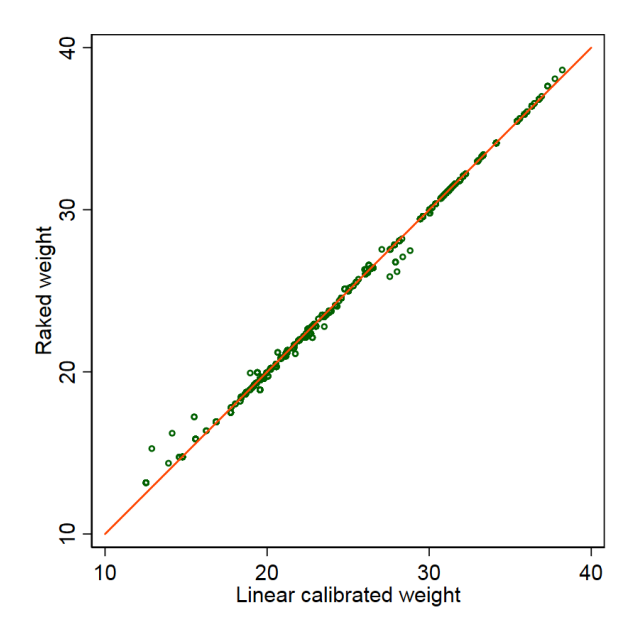

Figure 1: Linear and raked weights

The speed advantages of linear calibration are quite clear (0.63 seconds vs. 2.16 seconds), and raking convergence of raking in 8 iterations is quite fast, in the author's experience (it is not unusual to see dozens and hundreds of iterations, especially when higher order interactions with many cells and subtle correlations between them are being used as raking margins). Linear calibrated and raked weights are very similar to one another, and the lowest of the linearly calibrated weights are slightly smaller than comparable raked weights. As mentioned before, in the extreme situations, linearly calibrated weights may become negative, which creates additional issues.

## Acknowledgements

The author is grateful to Tom Guterbock for bug reports and functionality suggestions, and to Jason Brinkley for extensive comments and critique. The opinions stated in this paper are of the author only, and do not represent the position of Abt Associates.

# 6 References

- <span id="page-45-7"></span>AAPOR. 2014. AAPOR Terms and Conditions for Transparency Certification. The American Association for Public Opinion Research. Available at http://www.aapor.org/AAPOR Main/media/MainSiteFiles/TI-Terms-and-Conditions-10-4-17.pdf.
- <span id="page-45-4"></span>Binder, D. A., and G. R. Roberts. 2003. Design-based and Model-based Methods for Estimating Model Parameters. In Analysis of Survey Data, ed. R. L. Chambers and C. J. Skinner, chap. 3. New York: John Wiley & Sons.
- <span id="page-45-5"></span>Deville, J. C., and C. E. Särndal. 1992. Calibration Estimators in Survey Sampling. Journal of the American Statistical Association 87(418): 376–382.
- <span id="page-45-6"></span>Deville, J. C., C. E. Särndal, and O. Sautory. 1993. Generalized Raking Procedures in Survey Sampling. Journal of the American Statistical Association 88(423): 1013– 1020.
- <span id="page-45-8"></span>Gould, W. 2003. Stata tip 3: How to be assertive. Stata Journal 3(4).
- <span id="page-45-3"></span>Groves, R. M., D. A. Dillman, J. L. Eltinge, and R. J. A. Little. 2001. Survey Nonresponse. Wiley Series in Survey Methodology, Wiley-Interscience.
- <span id="page-45-2"></span>Holt, D., and T. M. F. Smith. 1979. Post Stratification. Journal of the Royal Statistical Society, Series A 142(1): 33–46.
- <span id="page-45-1"></span>Horvitz, D. G., and D. J. Thompson. 1952. A Generalization of Sampling Without Replacement From a Finite Universe. Journal of the American Statistical Association 47(260): 663–685.
- <span id="page-45-0"></span>Kolenikov, S. 2014. Calibrating survey data using iterative proportional fitting. The Stata Journal 14(1): 22–59.

<span id="page-46-8"></span>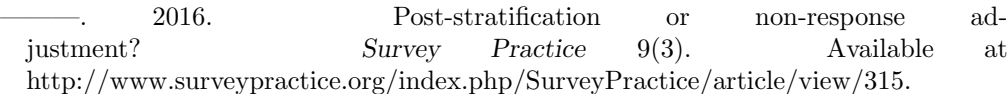

- <span id="page-46-9"></span>Kolenikov, S., and H. Hammer. 2015. Simultaneous Raking of Survey Weights at Multiple Levels. Survey Methods: Insights from the Field Special issue on Weighting: Practical Issues and How to Approach. Retrieved from https://surveyinsights.org/?p=5099.
- <span id="page-46-0"></span>Korn, E. L., and B. I. Graubard. 1995. Analysis of Large Health Surveys: Accounting for the Sampling Design. Journal of the Royal Statistical Society, Series A 158(2): 263–295.
	- -. 1999. Analysis of Health Surveys. John Wiley and Sons.
- <span id="page-46-5"></span><span id="page-46-1"></span>Kott, P. S. 2006. Using Calibration Weighting to Adjust for Nonresponse and Coverage Errors. Survey Methodology 32(2): 133–142.

<span id="page-46-6"></span>———. 2009. Calibration Weighting: Combining Probability Samples and Linear Prediction Models. In Sample Surveys: Inference and Analysis, ed. D. Pfeffermann and C. R. Rao, vol. 29B of Handbook of Statistics, chap. 25. Oxford, UK: Elsevier.

- <span id="page-46-3"></span>Pew Research Center. 2012. Assessing the Representativeness of Public Opinion Surveys. Technical report, Pew Research Center for People and Press. Available at http://www.people-press.org/files/legacy-pdf/Assessing the Representativeness of Public Opinion Surveys.pdf.
- <span id="page-46-4"></span>Pfeffermann, D. 1993. The role of sampling weights when modeling survey data. International Statistical Review 61: 317–337.
- <span id="page-46-7"></span>Särndal, C.-E. 2007. The calibration approach in survey theory and practice. Survey Methodology 33(2): 99–119.
- <span id="page-46-2"></span>Thompson, M. E. 1997. Theory of Sample Surveys, vol. 74 of Monographs on Statistics and Applied Probability. New York: Chapman & Hall/CRC.

#### About the author

Stanislav (Stas) Kolenikov is a Senior Scientist at Abt Associates. His work involves applications of statistical methods in data collection for public opinion research, public health, transportation, and other disciplines that utilize collection of survey data. Within survey methodology, his expertise includes advanced sampling techniques, survey weighting, calibration, missing data imputation, variance estimation, nonresponse analysis and adjustment, small area estimation, and mode effects. Besides survey statistics, Stas has extensive experience developing and applying statistical methods in social sciences, with focus on structural equation modeling and microeconometrics. He has been writing Stata programs since 1998 when Stata was version 5.